# **МИНИСТЕРСТВО СЕЛЬСКОГО ХОЗЯЙСТВА РОССИЙСКОЙ ФЕДЕРАЦИИ**

Федеральное государственное бюджетное образовательное учреждение высшего образования «Кузбасская государственная сельскохозяйственная академия»

Агроколледж

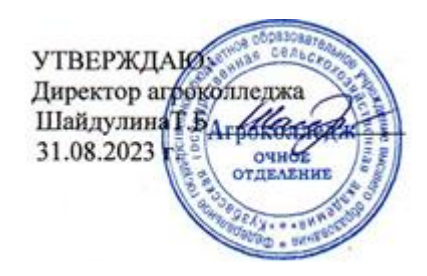

рабочая программа дисциплины (модуля)

# **ОПЦ 08 Информационные технологии в профессиональной деятельности**

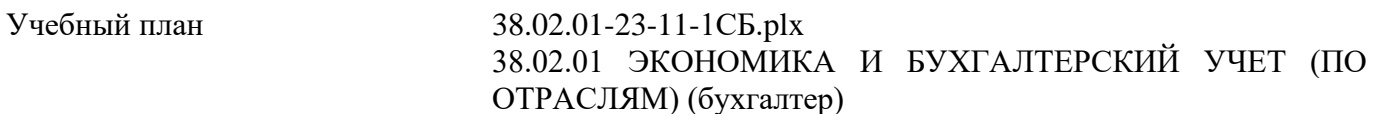

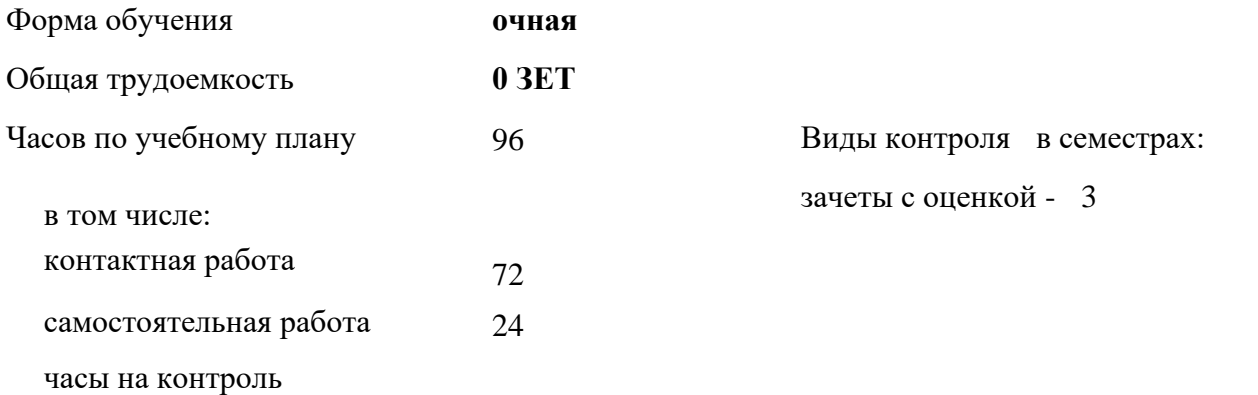

### **Распределение часов дисциплины по семестрам**

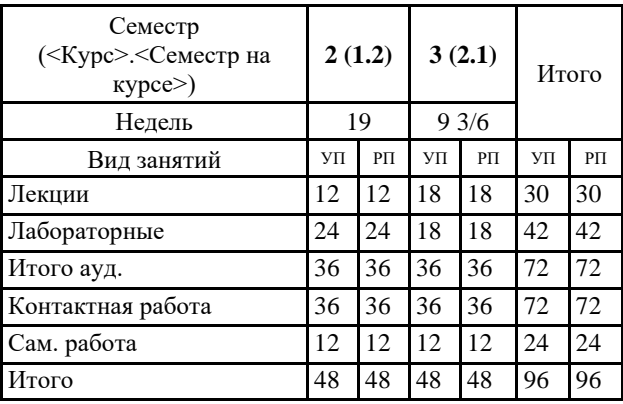

Программу составил(и): *Преп., Березина А.С.* 

### Рабочая программа дисциплины **Информационные технологии в профессиональной деятельности**

разработана в соответствии с требованиями ФГОС СПО:

Федеральный государственный образовательный стандарт среднего профессионального образования по специальности 38.02.01 ЭКОНОМИКА И БУХГАЛТЕРСКИЙ УЧЕТ (ПО ОТРАСЛЯМ) (бухгалтер) (уровень подготовки кадров высшей квалификации). (приказ Минобрнауки России от 05.02.2018 г. № 69)

составлена на основании учебного плана: 38.02.01 ЭКОНОМИКА И БУХГАЛТЕРСКИЙ УЧЕТ (ПО ОТРАСЛЯМ) (бухгалтер) утвержденного учёным советом вуза от 23.06.2022 протокол № 10.

Рабочая программа одобрена на заседании **агроколледжа**

Протокол №1 от 31 августа 2023 г. Срок действия программы: 2023-2025 уч.г. Зав. кафедрой Ианд Шайдулина Татьяна Борисовна

Рабочая программа одобрена и утверждена методической комиссией агроколледжа Протокол № 1 от 31 августа 2023 г.

Председатель методической комиссии \_\_\_\_\_\_\_\_\_\_\_\_ Вербицкая Н. В.

# **Визирование РПД для исполнения в очередном учебном году**

Рабочая программа пересмотрена, обсуждена и одобрена для исполнения в 2024-2025 учебном году на заседании методической комиссии агроколледжа.

подпись расшифровка

#### **1. ЦЕЛЬ И ЗАДАЧИ ОСВОЕНИЯ ДИСЦИПЛИНЫ**

Цель: изучение студентами основных технологических подходов, организационных положений и методик в области проектирования и функционирования информационных технологий в профессиональной деятельности, а также развитие у обучаемых компетенций по разработке и применению данных информационных технологий в процессе бухгалтерской деятельности.

Задачи:

- изучение основ информационных технологий в профессиональной деятельности;

- приобретение навыков в области формирования и использования информационных технологий в профессиональной деятельности;

- воспитание информационной культуры и формирование основ компьютерной грамотности;

- формирование навыков использования информационных технологий в профессиональной деятельности.

## **2. МЕСТО ДИСЦИПЛИНЫ В СТРУКТУРЕ УЧЕБНОГО ПЛАНА**

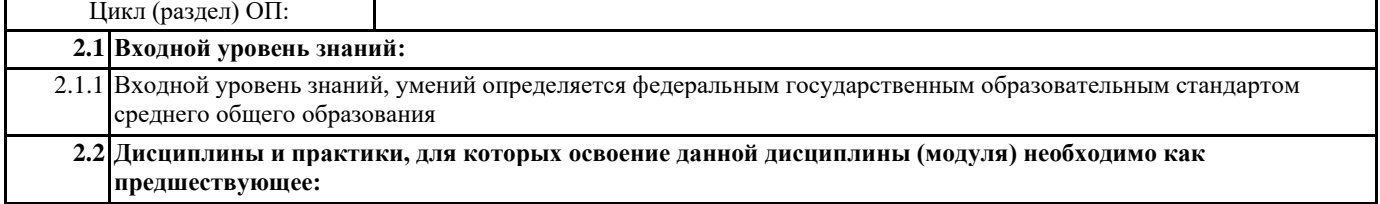

2.2.1 Подготовка выпускной квалификационной работы

#### **3. КОМПЕТЕНЦИИ ОБУЧАЮЩЕГОСЯ, ФОРМИРУЕМЫЕ В РЕЗУЛЬТАТЕ ОСВОЕНИЯ ДИСЦИПЛИНЫ (МОДУЛЯ)**

#### **ОК 11.: Использовать знания по финансовой грамотности, планировать предпринимательскую деятельность в профессиональной сфере.**

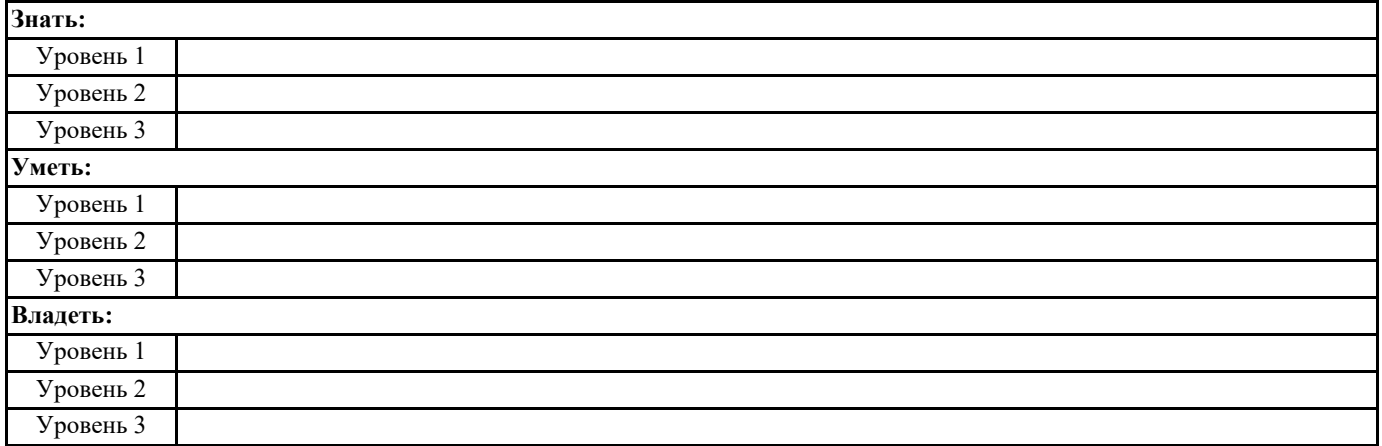

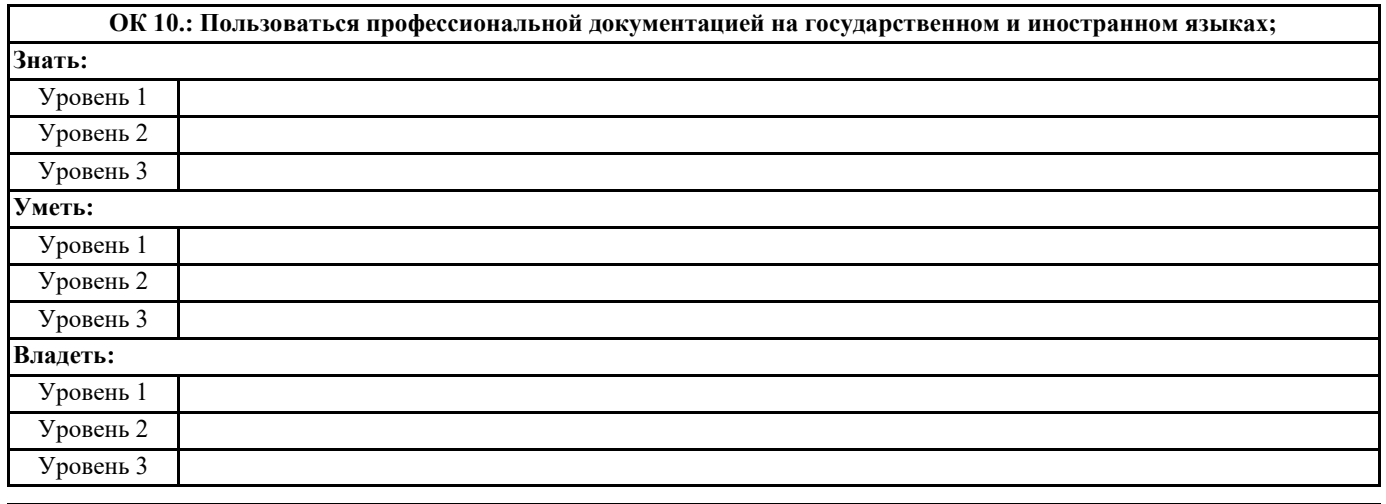

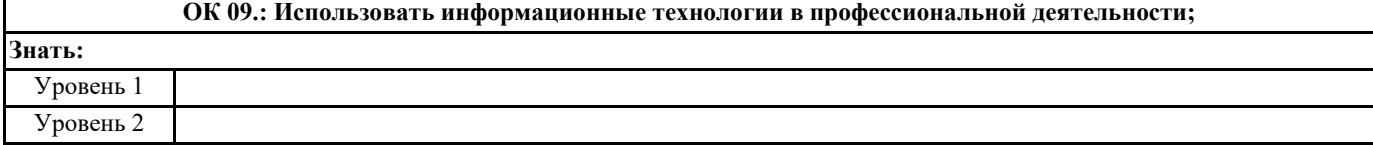

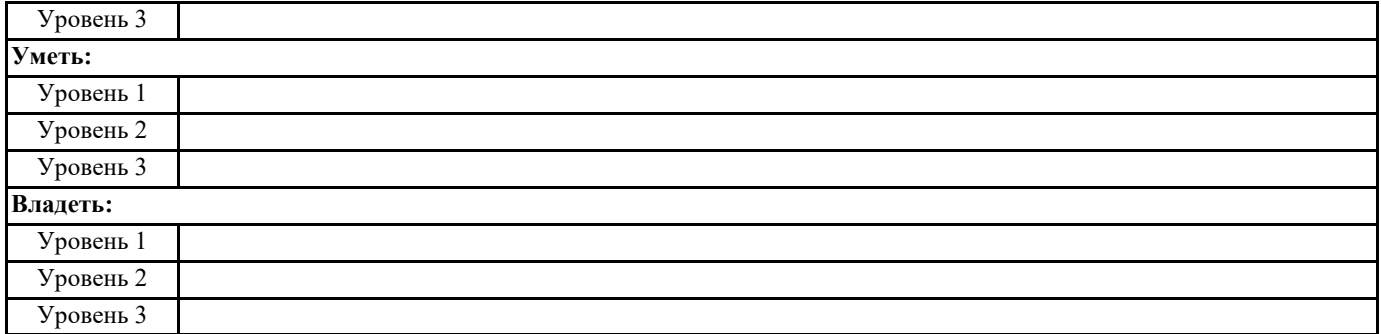

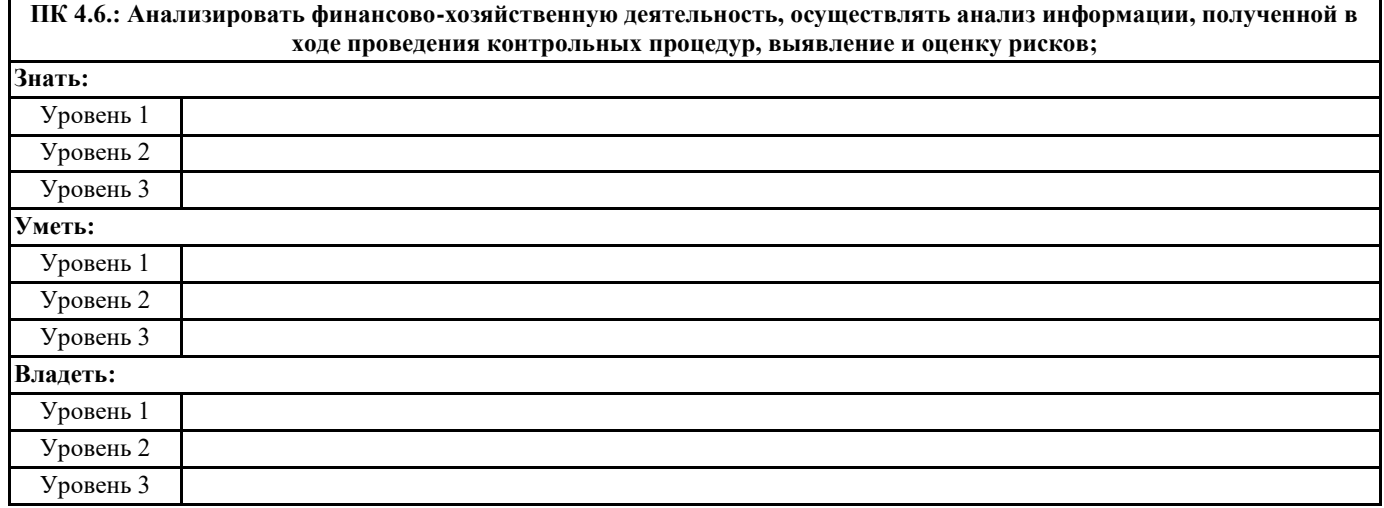

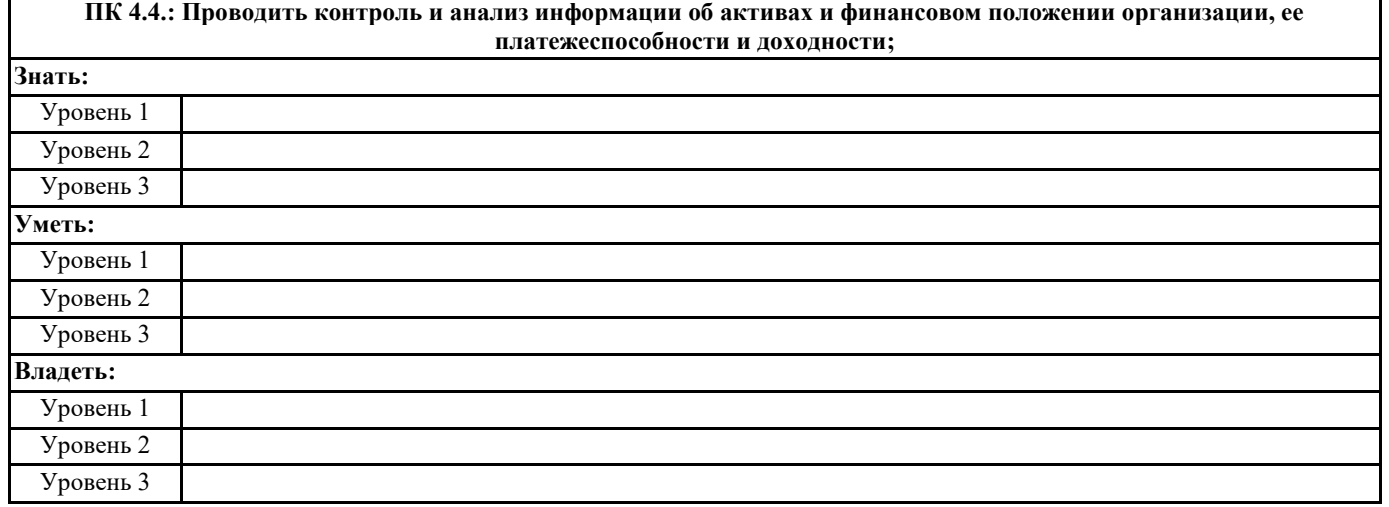

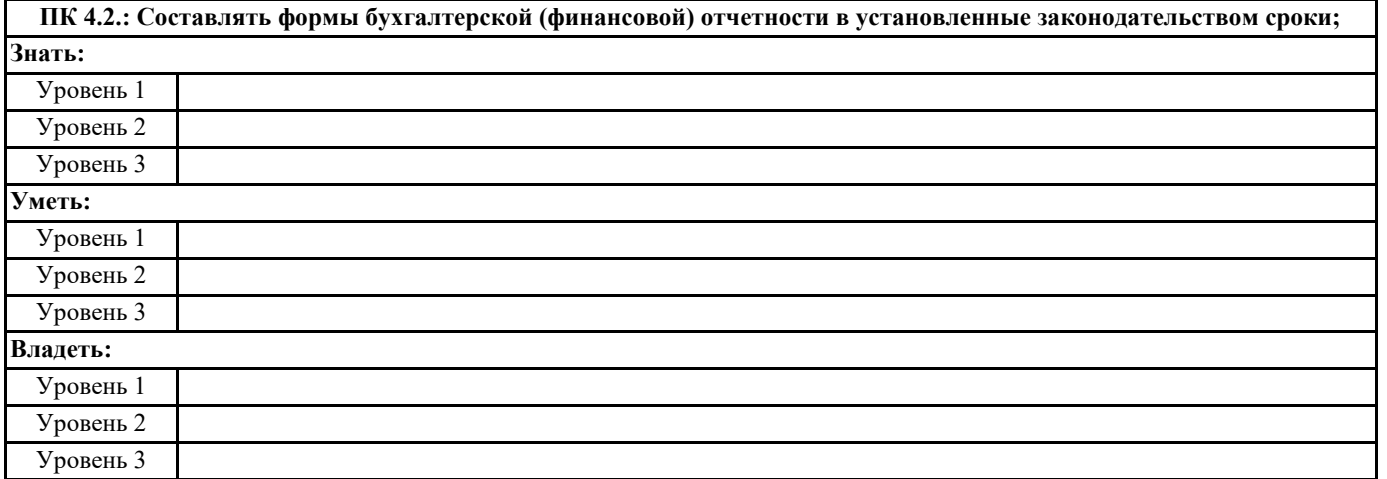

**ПК 3.4.: Оформлять платежные документы на перечисление страховых взносов во внебюджетные фонды и налоговые органы, контролировать их прохождение по расчетно-кассовым банковским операциям.**

Уровень 3

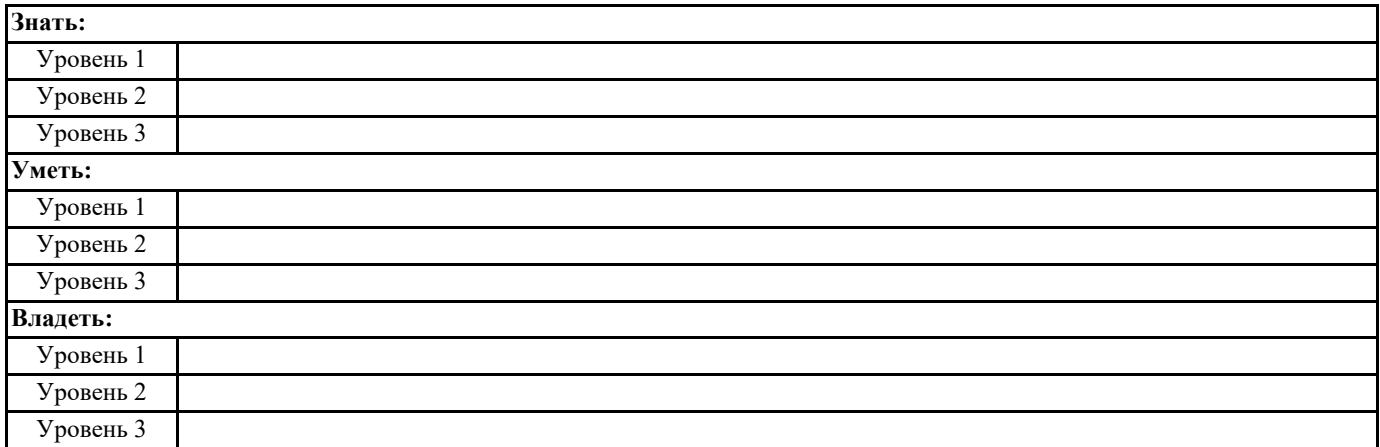

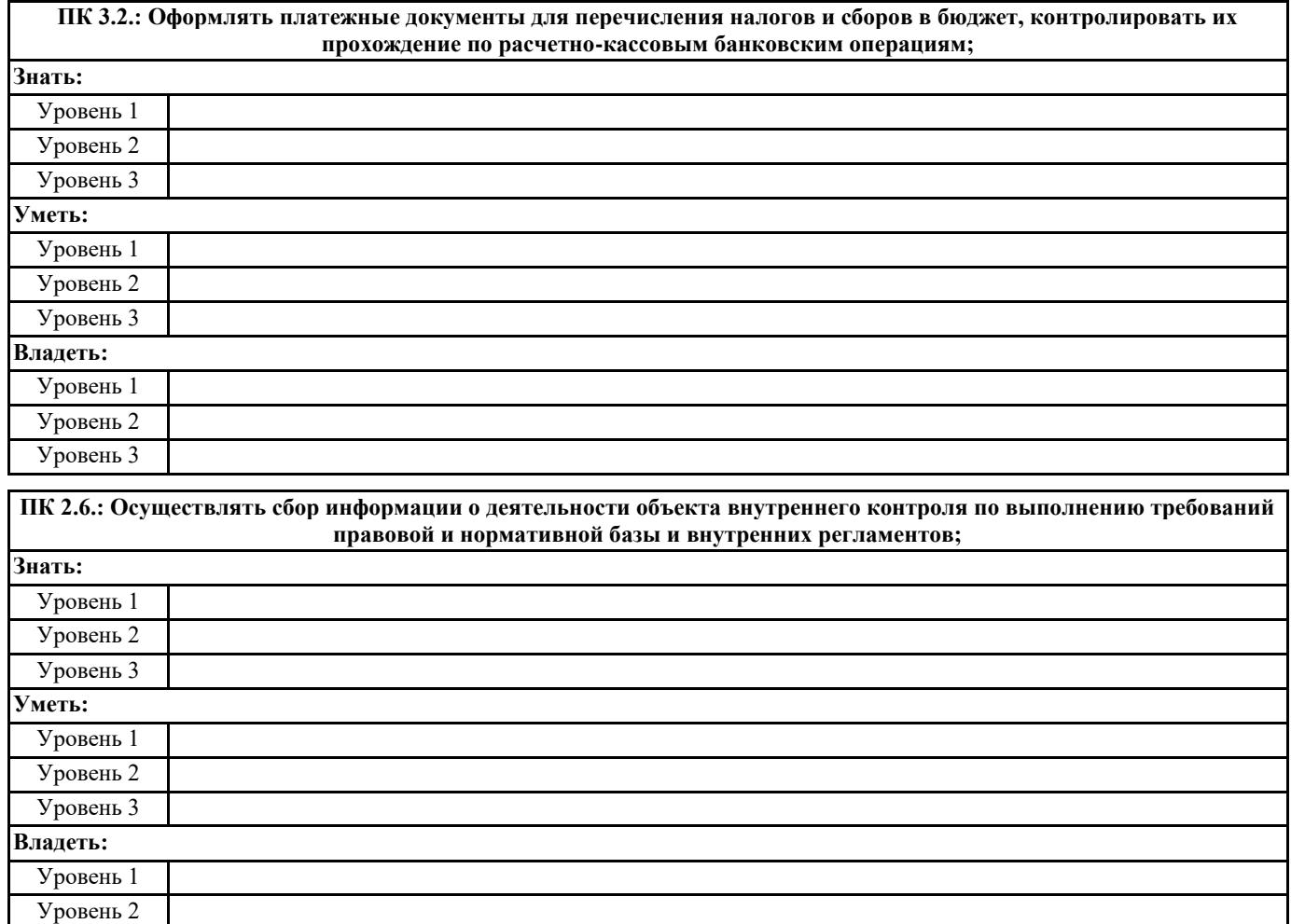

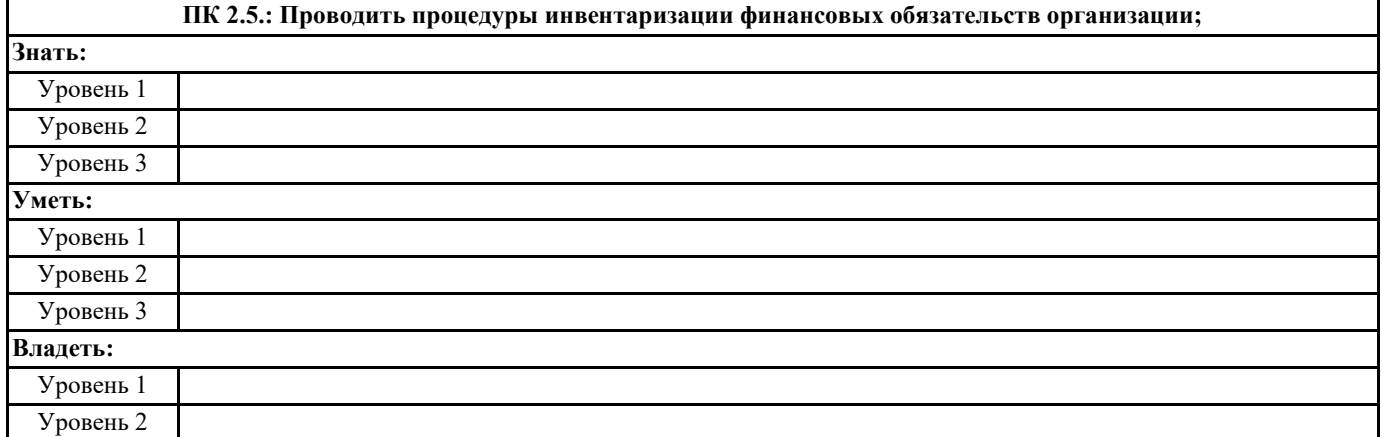

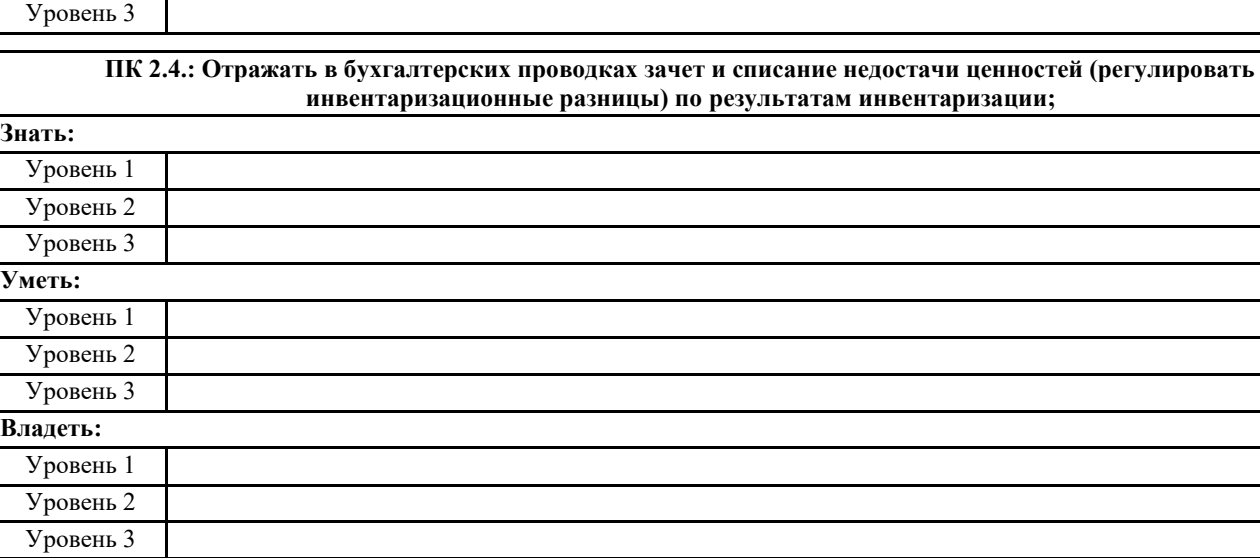

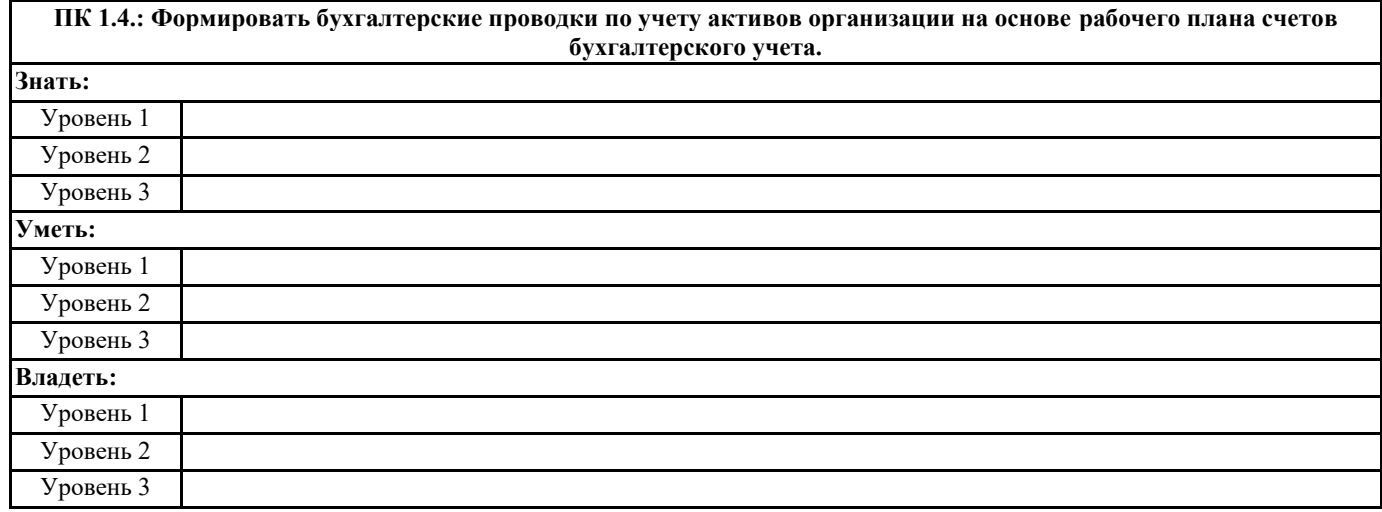

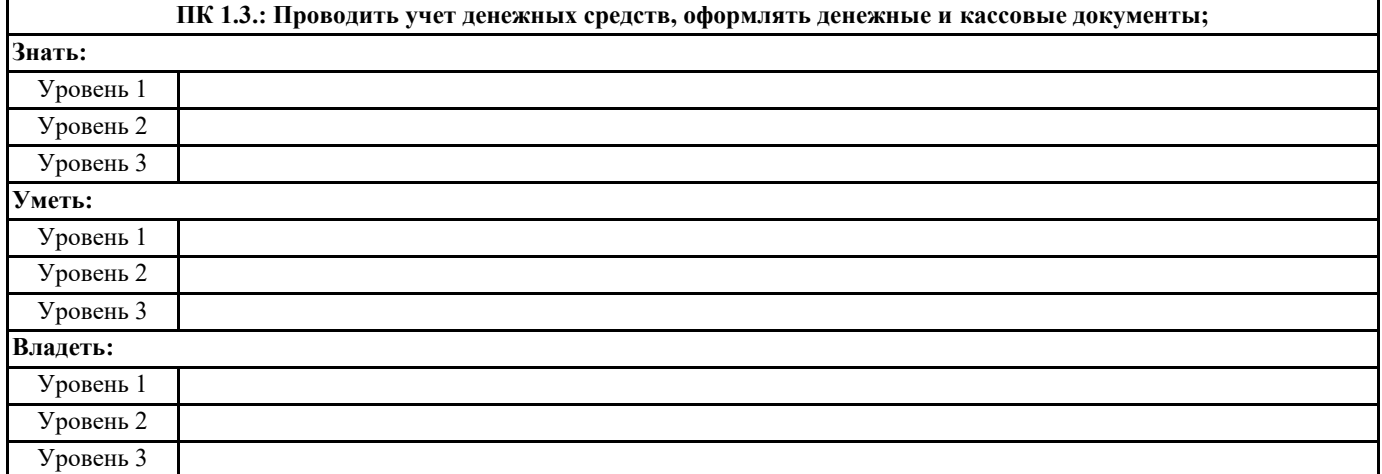

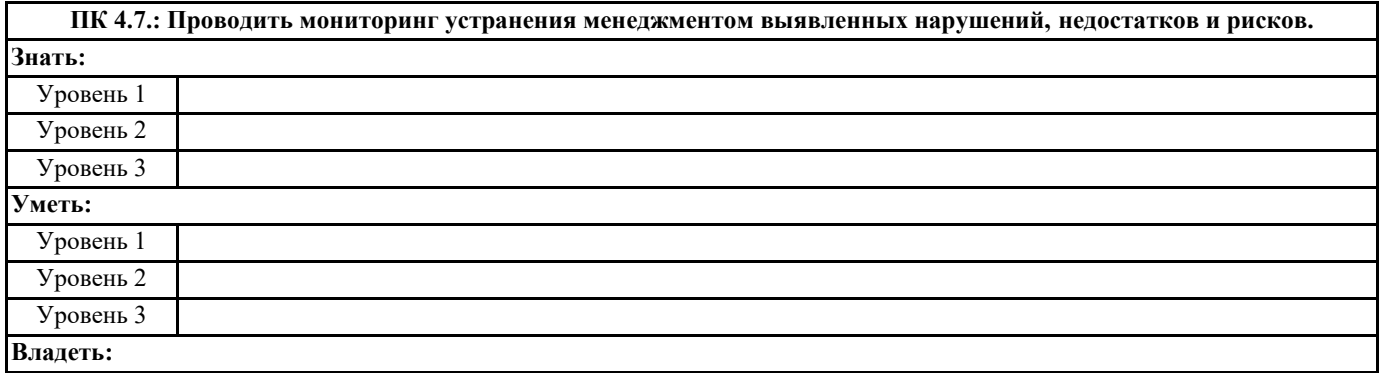

Уровень 2 Уровень 3

**Уметь:**

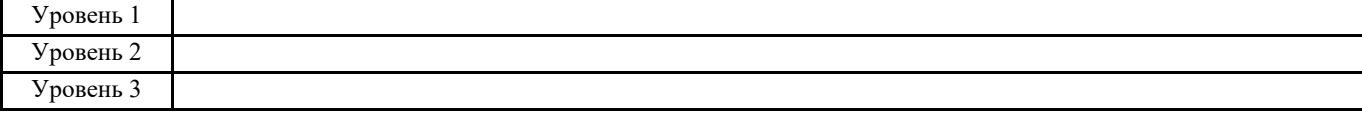

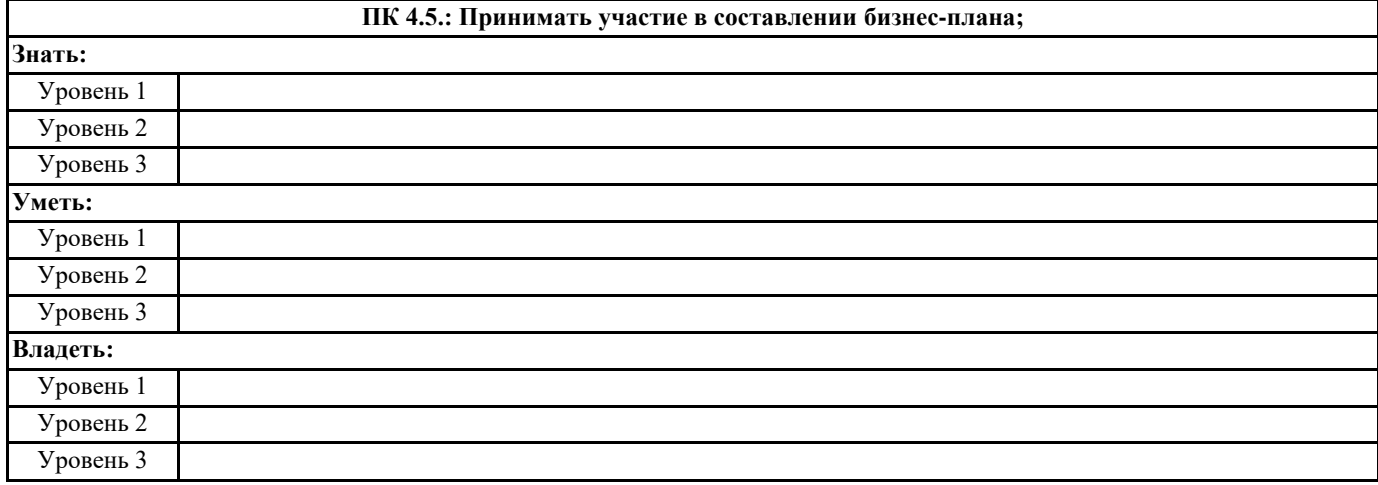

**ПК 4.3.: Составлять (отчеты) и налоговые декларации по налогам и сборам в бюджет, учитывая отмененный единый социальный налог (ЕСН), отчеты по страховым взносам в государственные внебюджетные фонды, а также формы статистической отчетности в установленные законодательством сроки;**

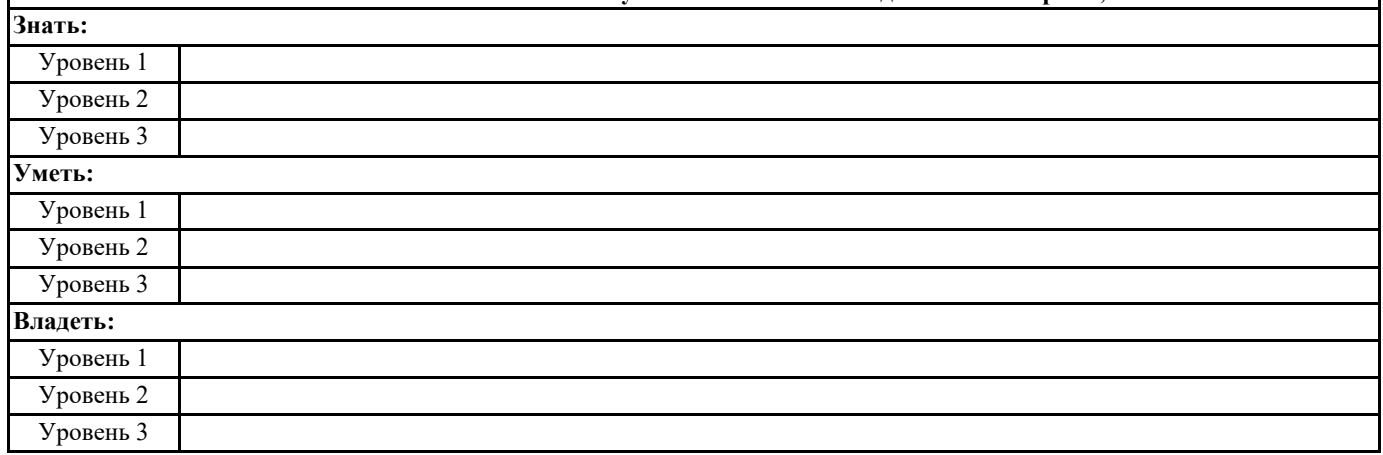

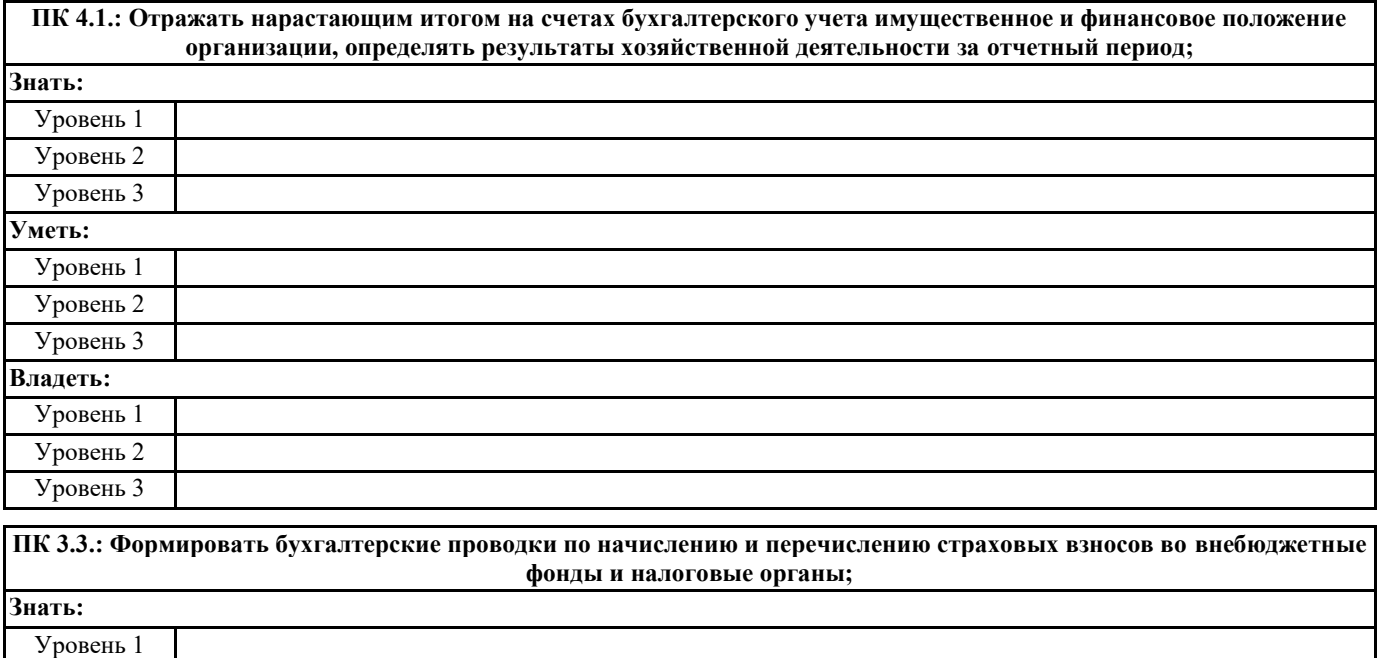

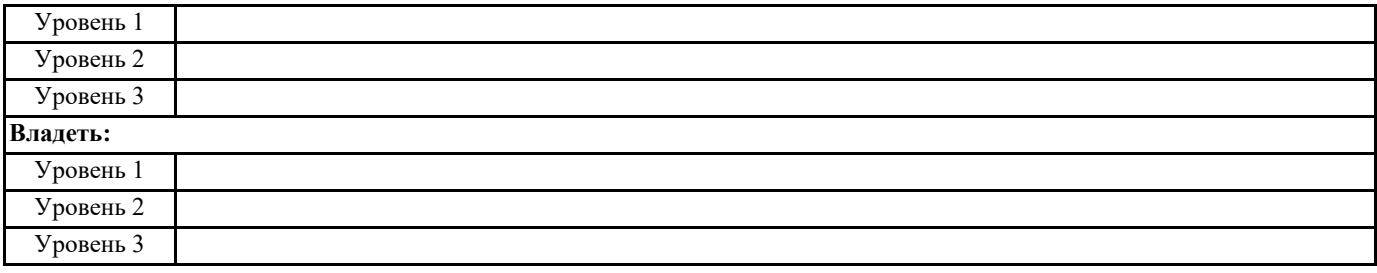

### **ПК 3.1.: Формировать бухгалтерские проводки по начислению и перечислению налогов и сборов в бюджеты различных уровней;**

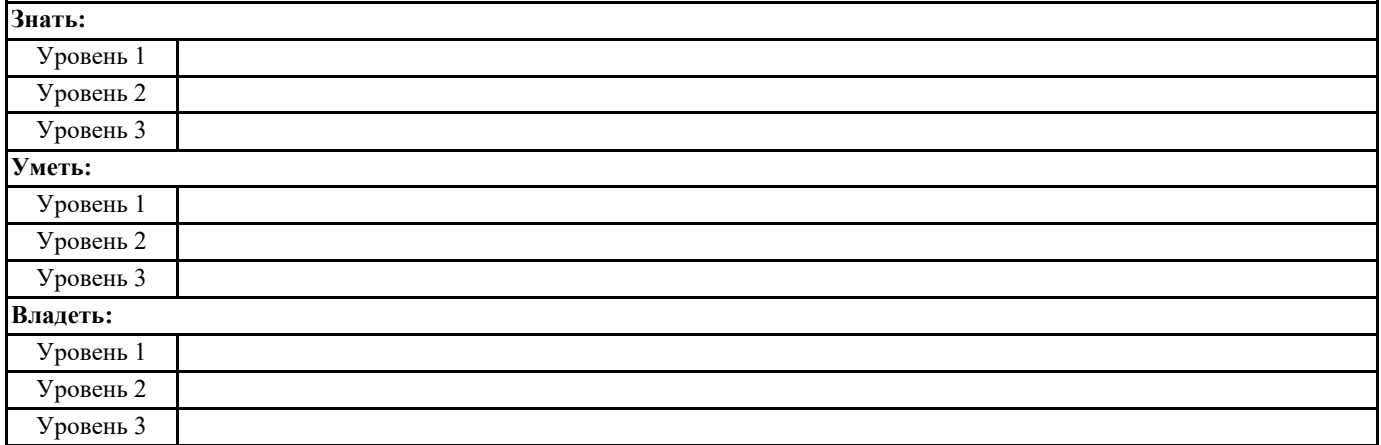

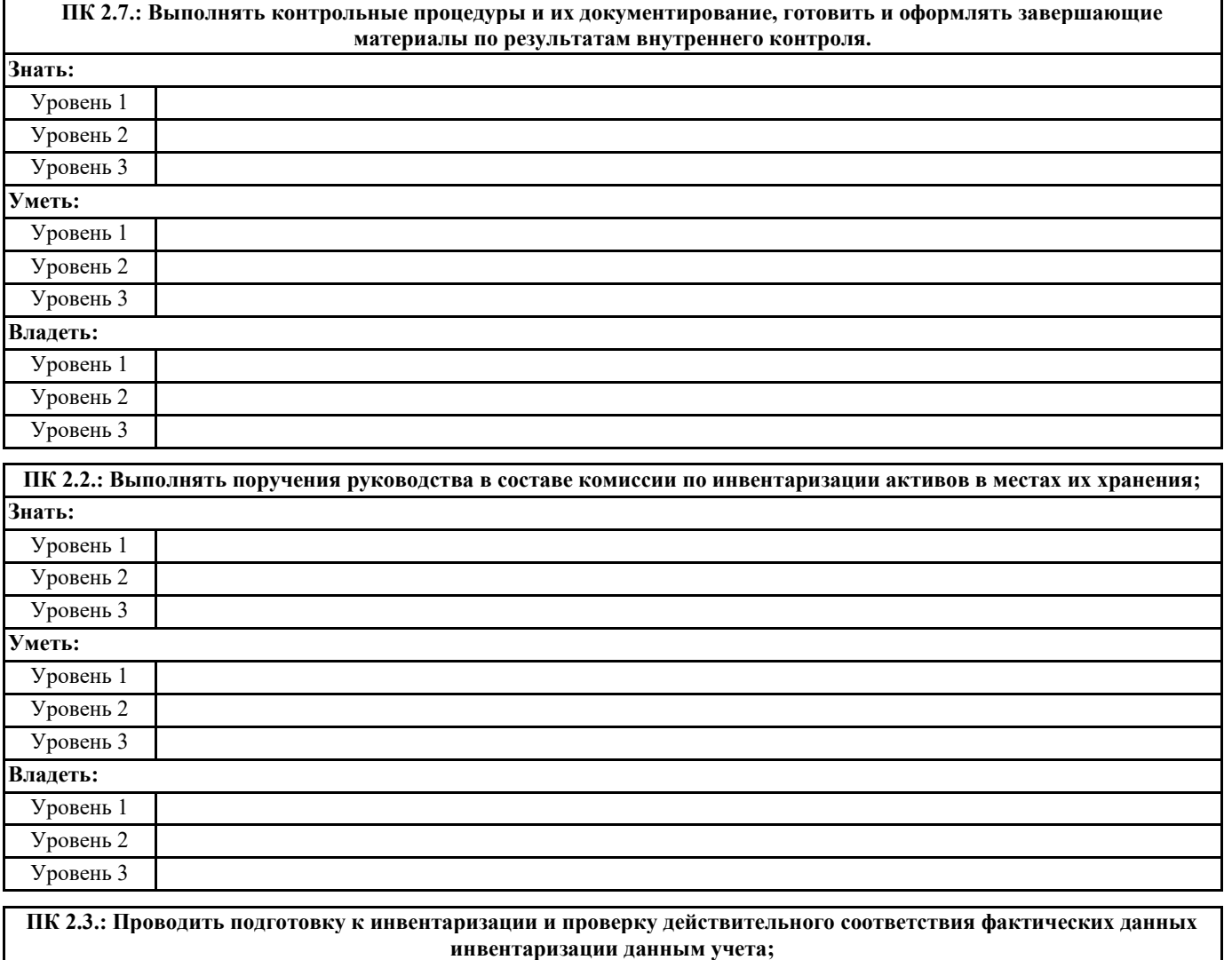

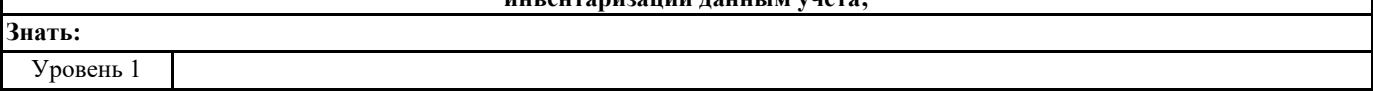

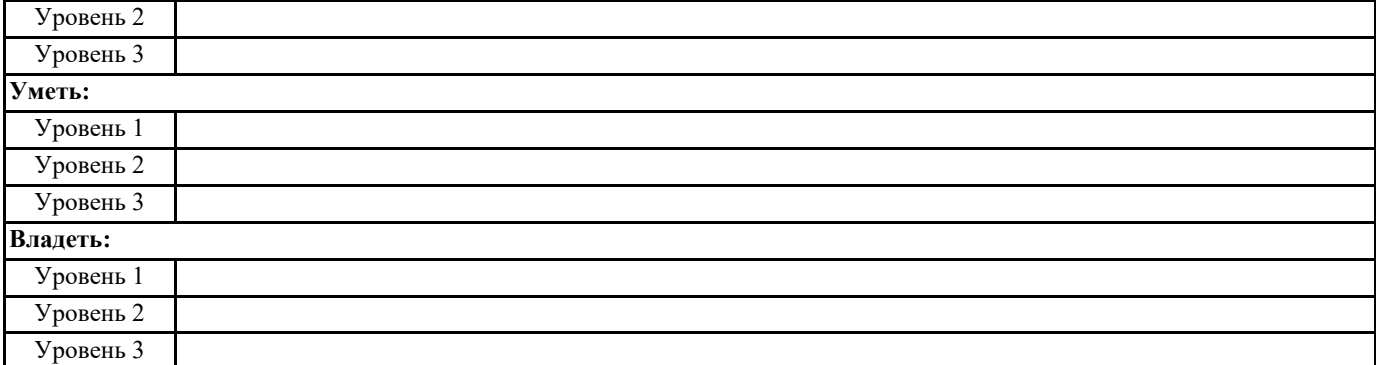

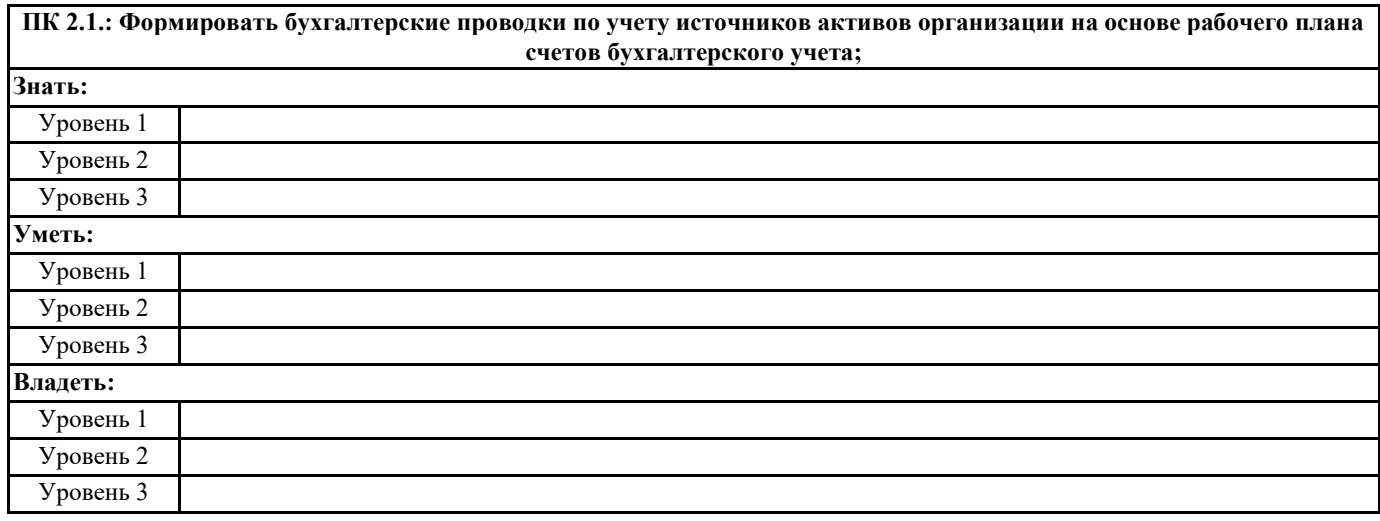

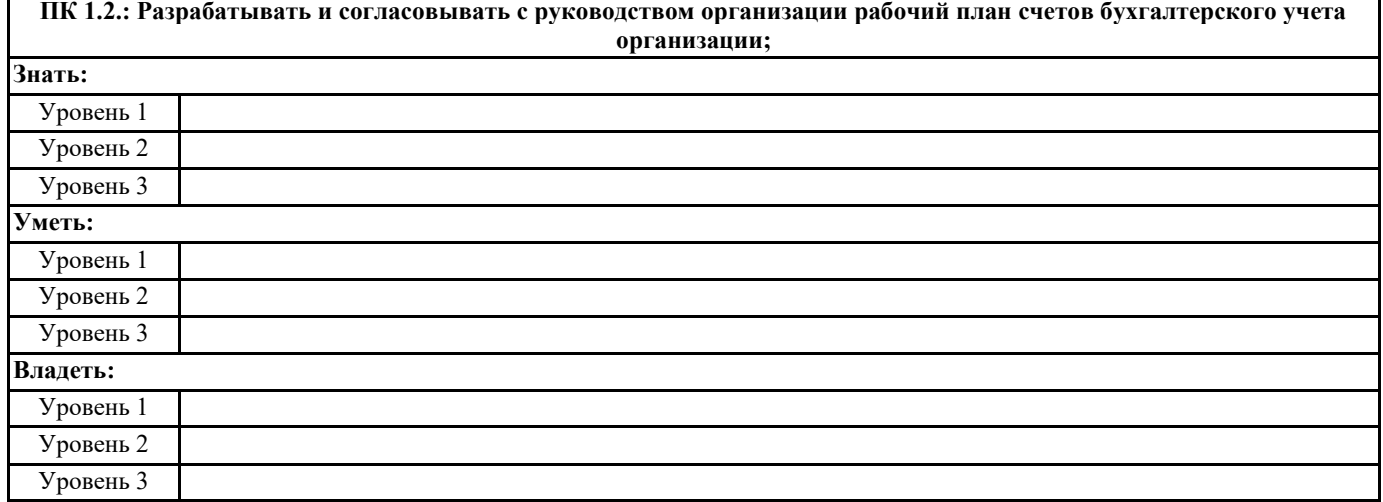

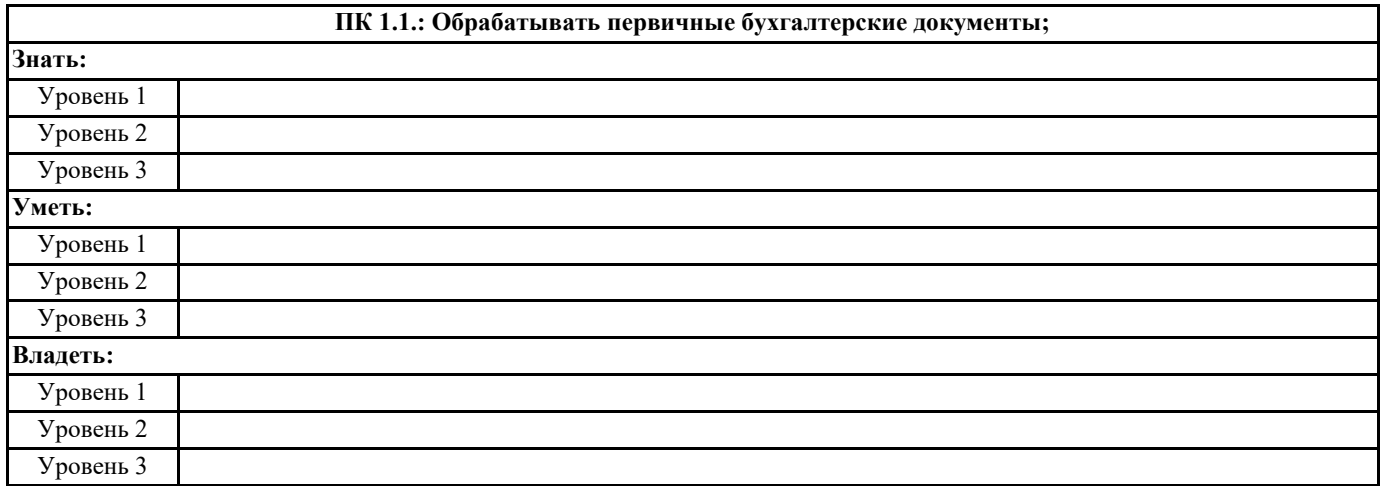

 $\blacksquare$ 

**Владеть:** Уровень 1

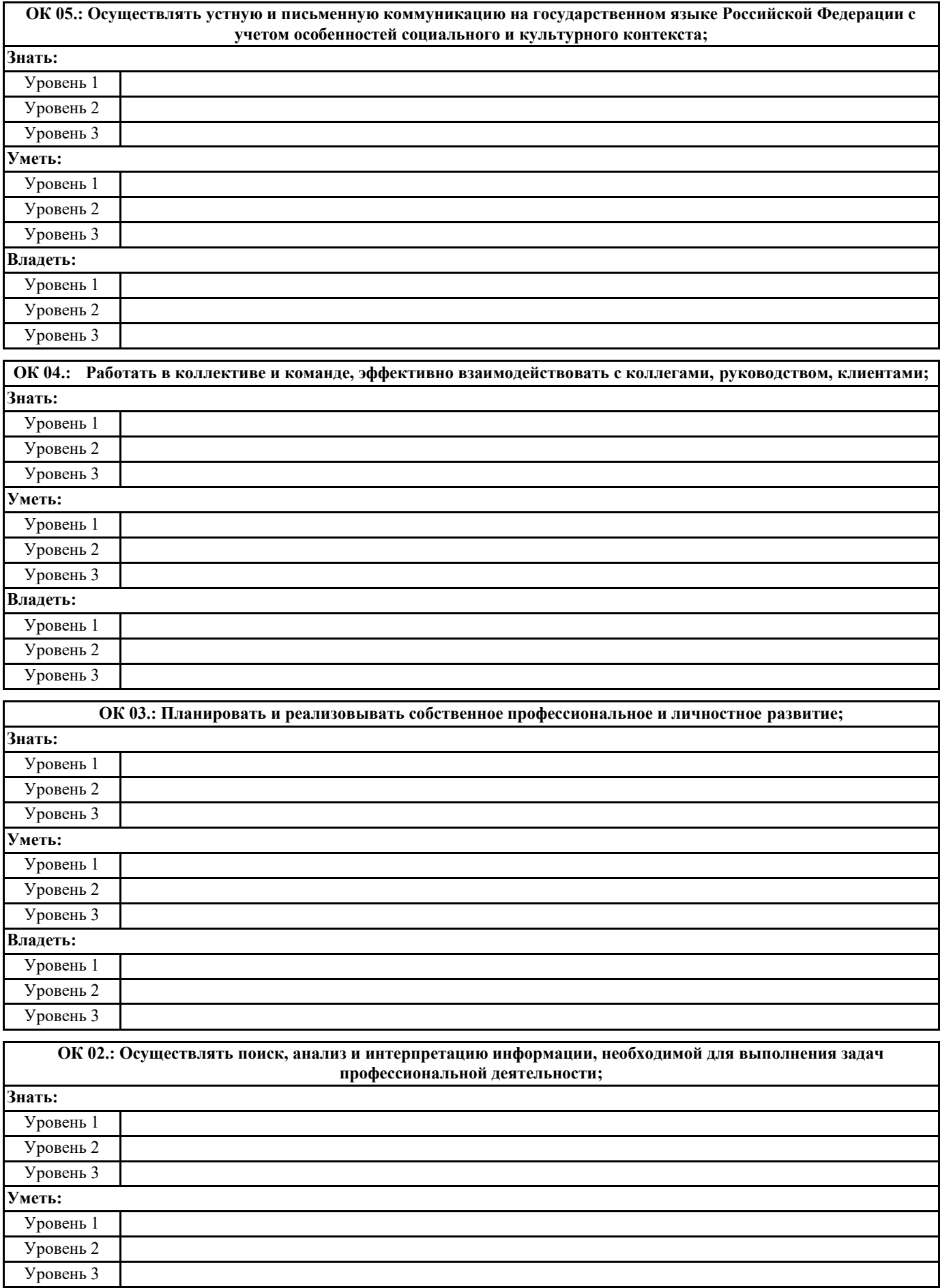

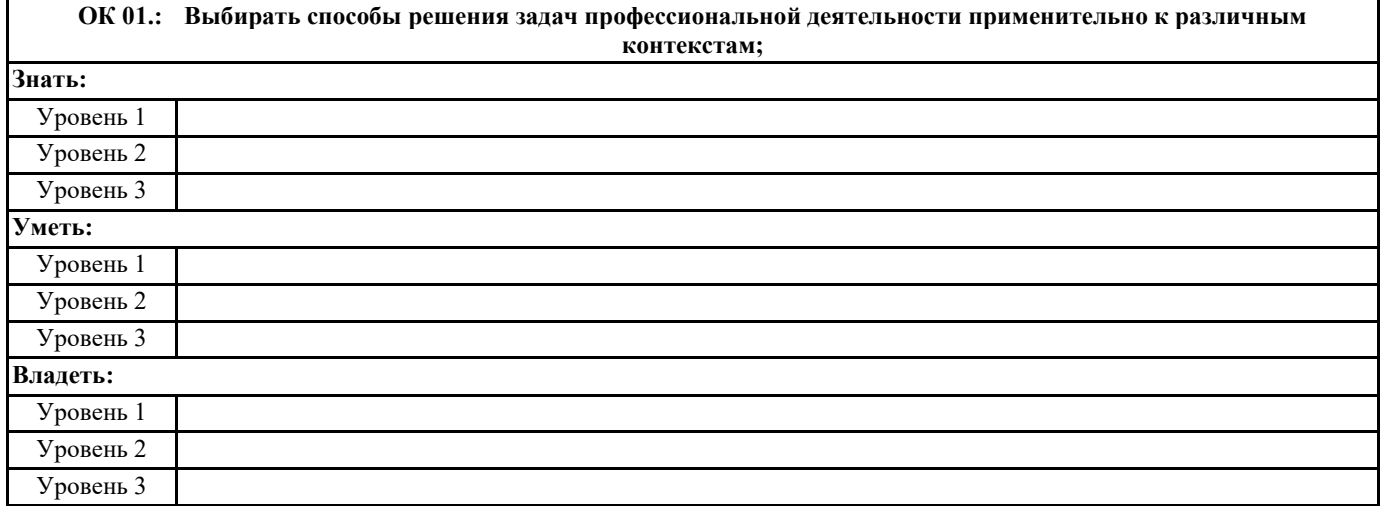

## **В результате освоения дисциплины обучающийся должен**

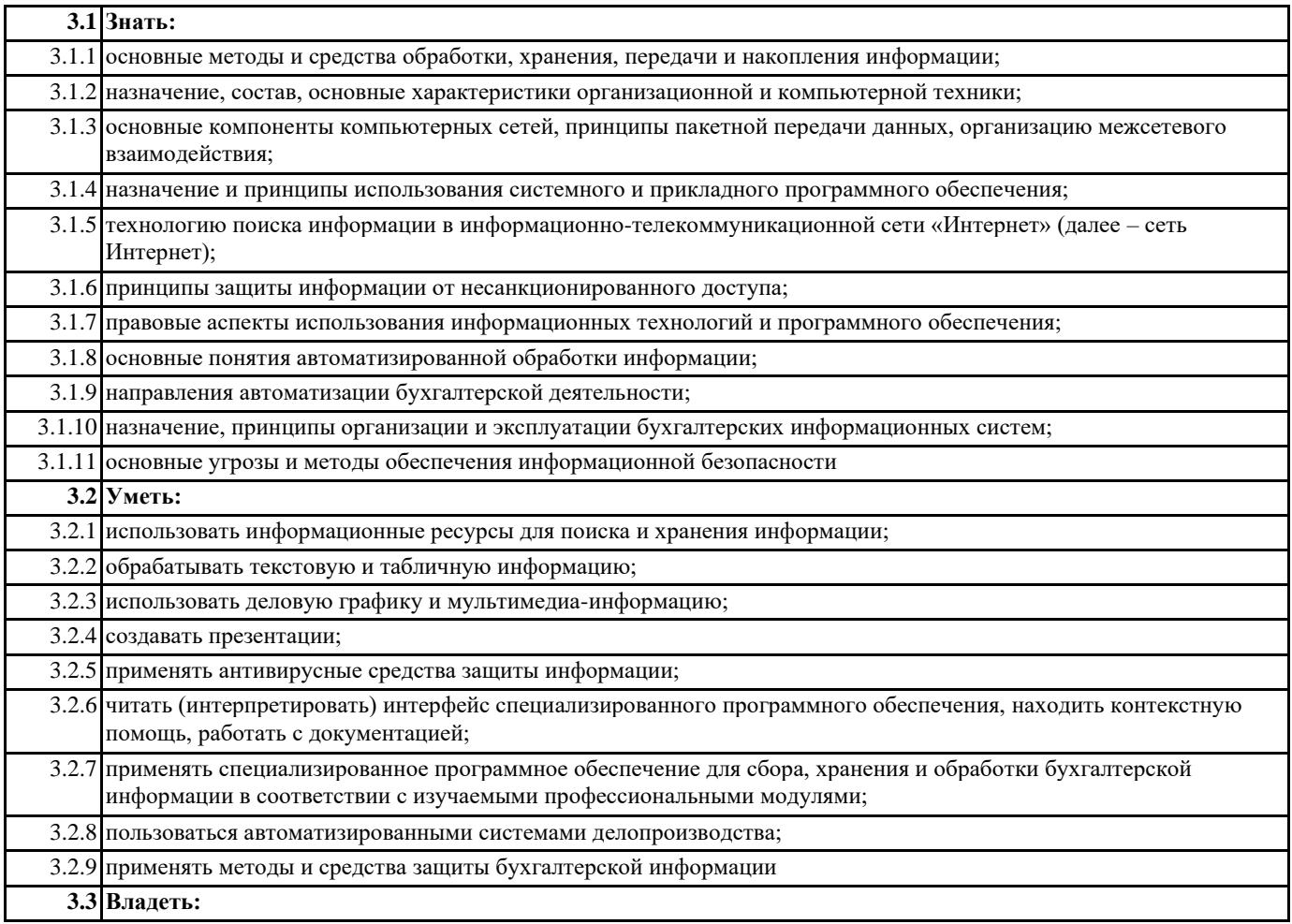

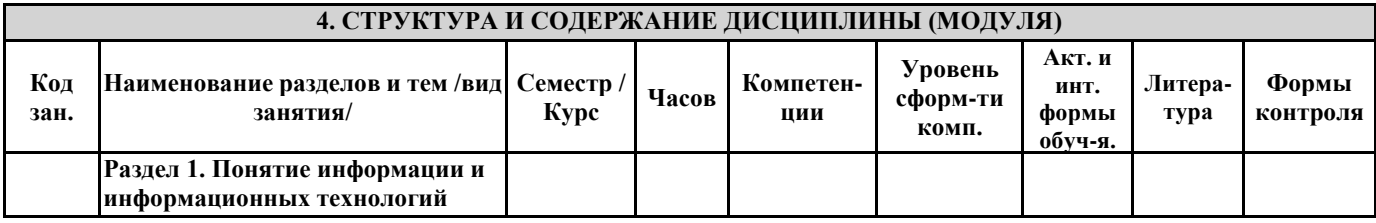

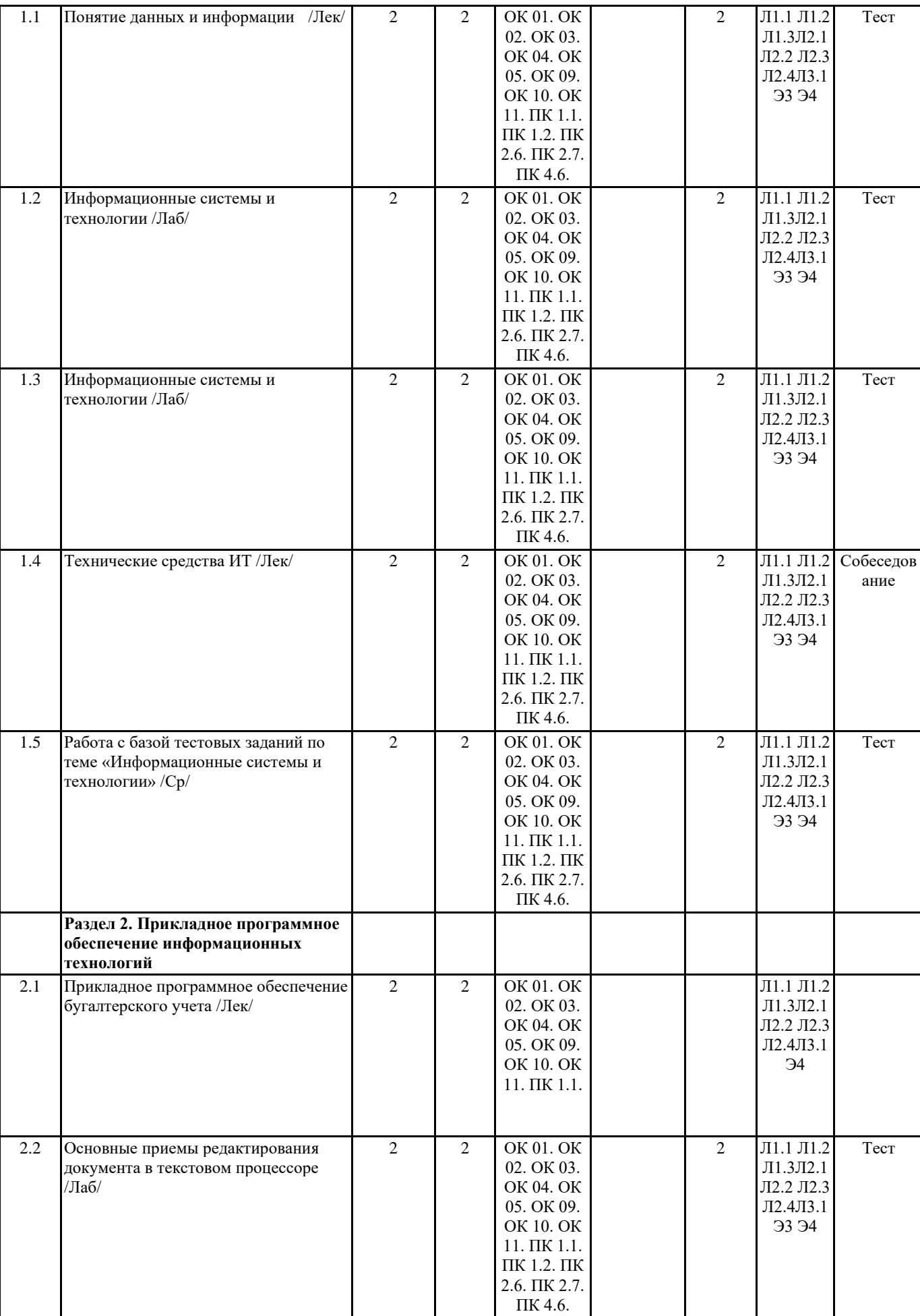

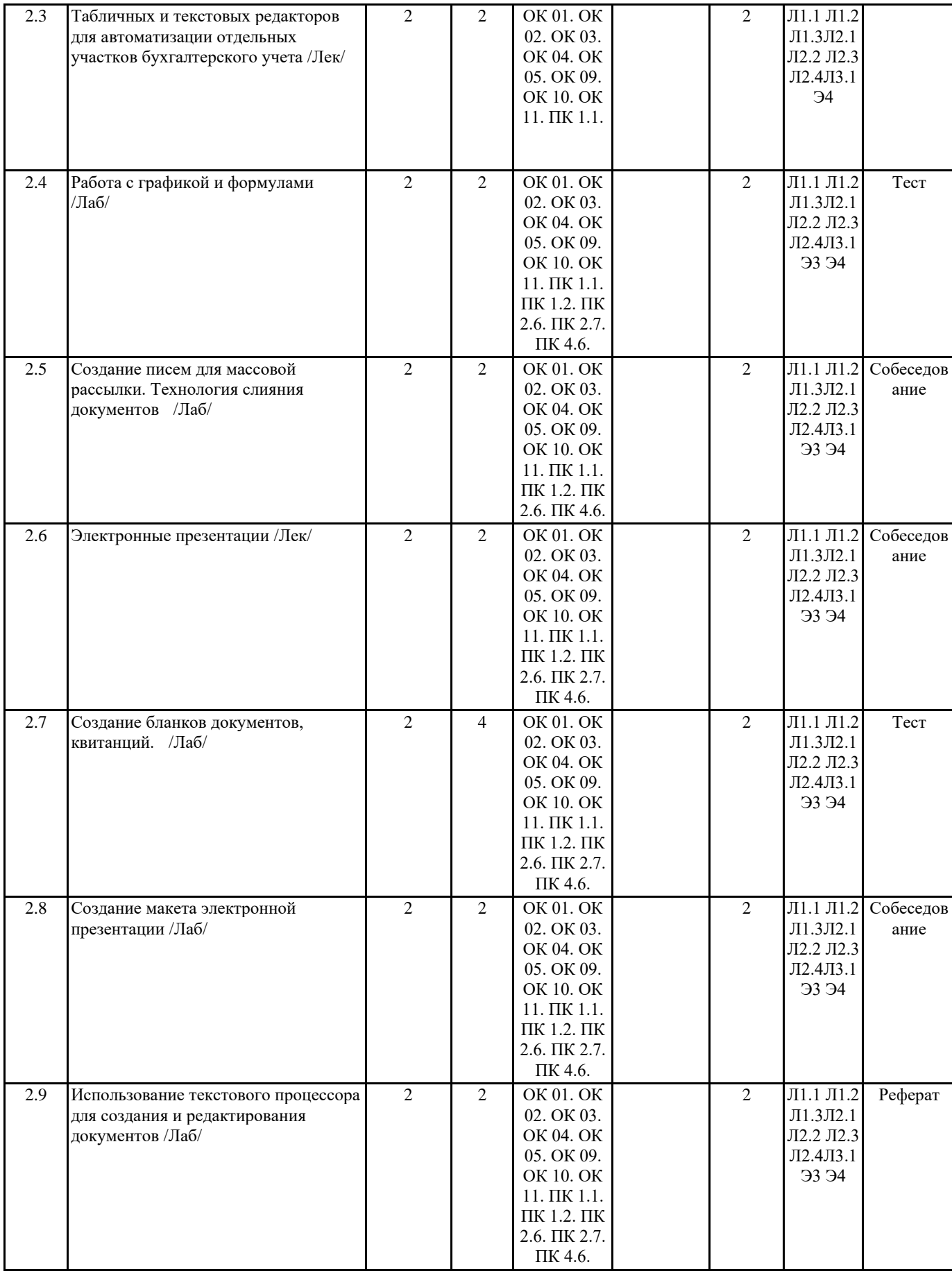

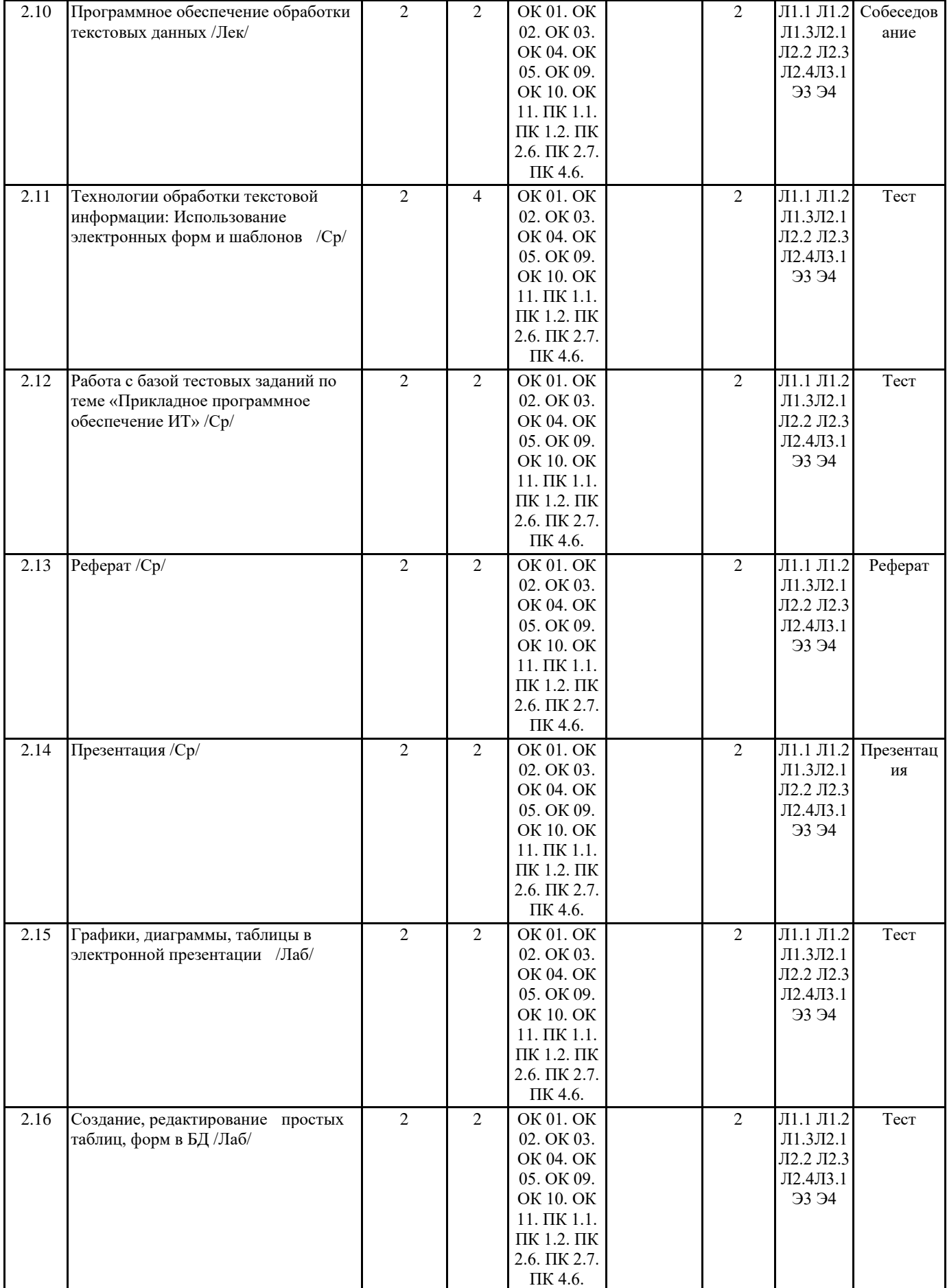

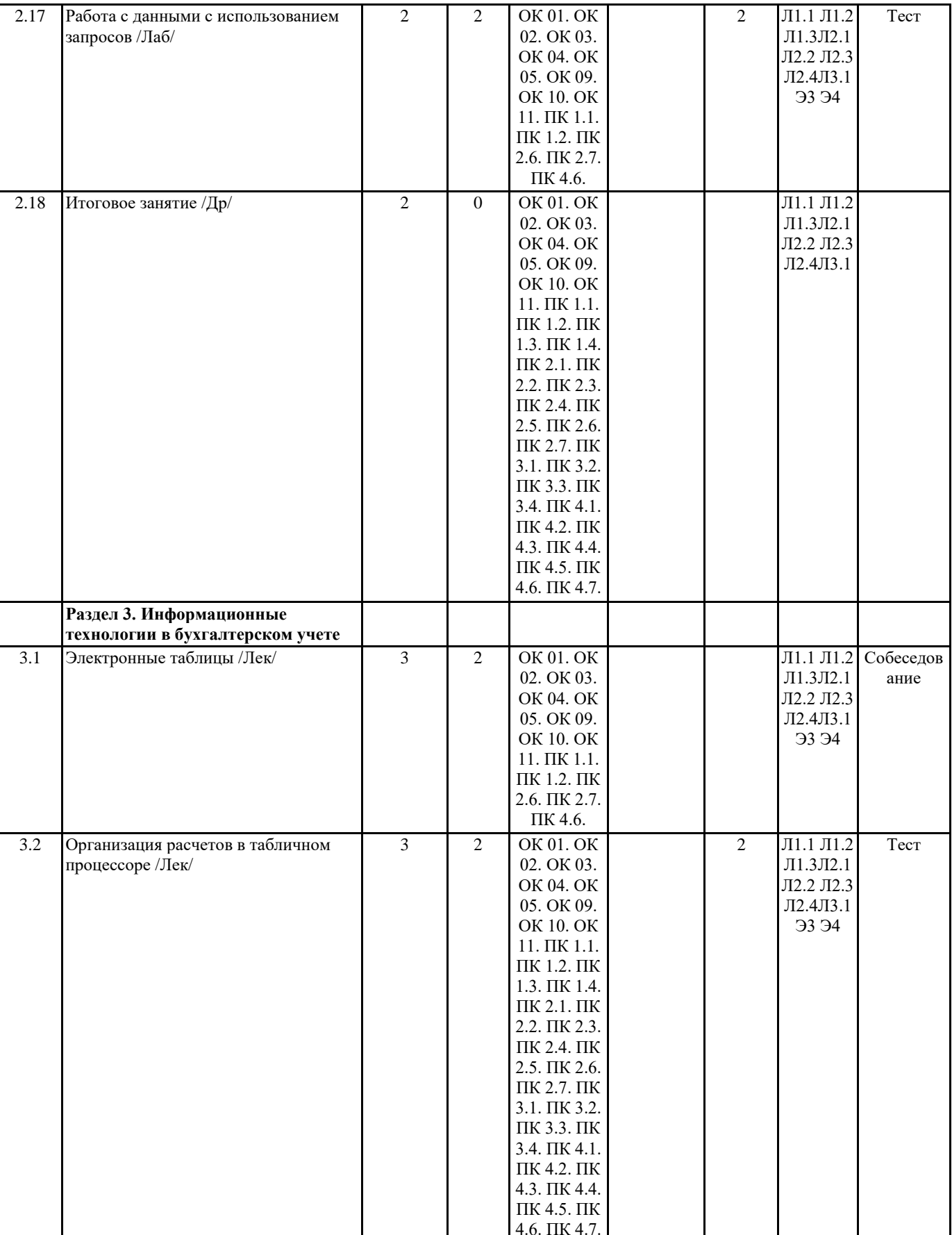

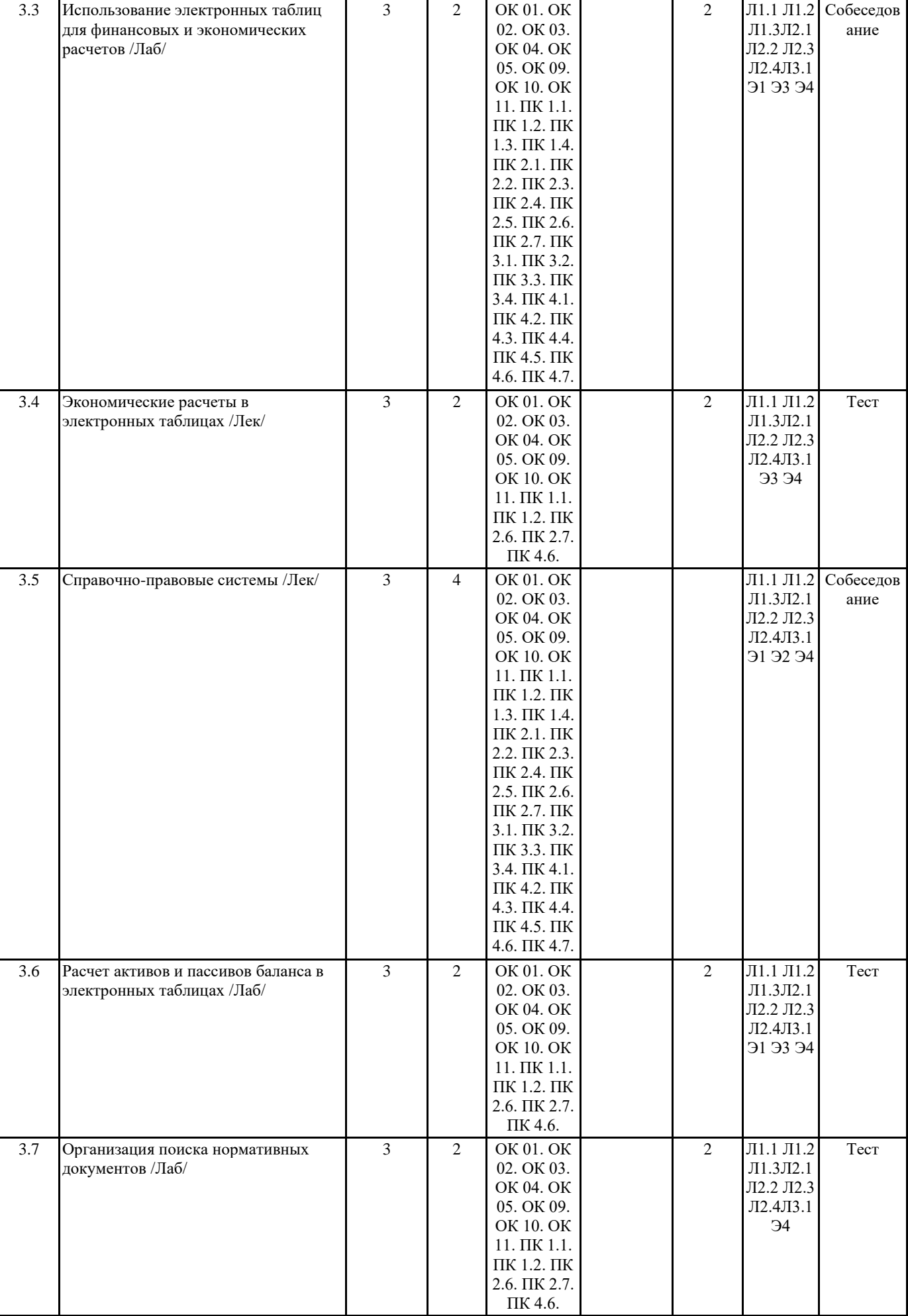

 $\mathbf{I}$ 

 $\mathbf{I}$ 

 $\overline{\phantom{a}}$ 

 $\overline{\phantom{a}}$ 

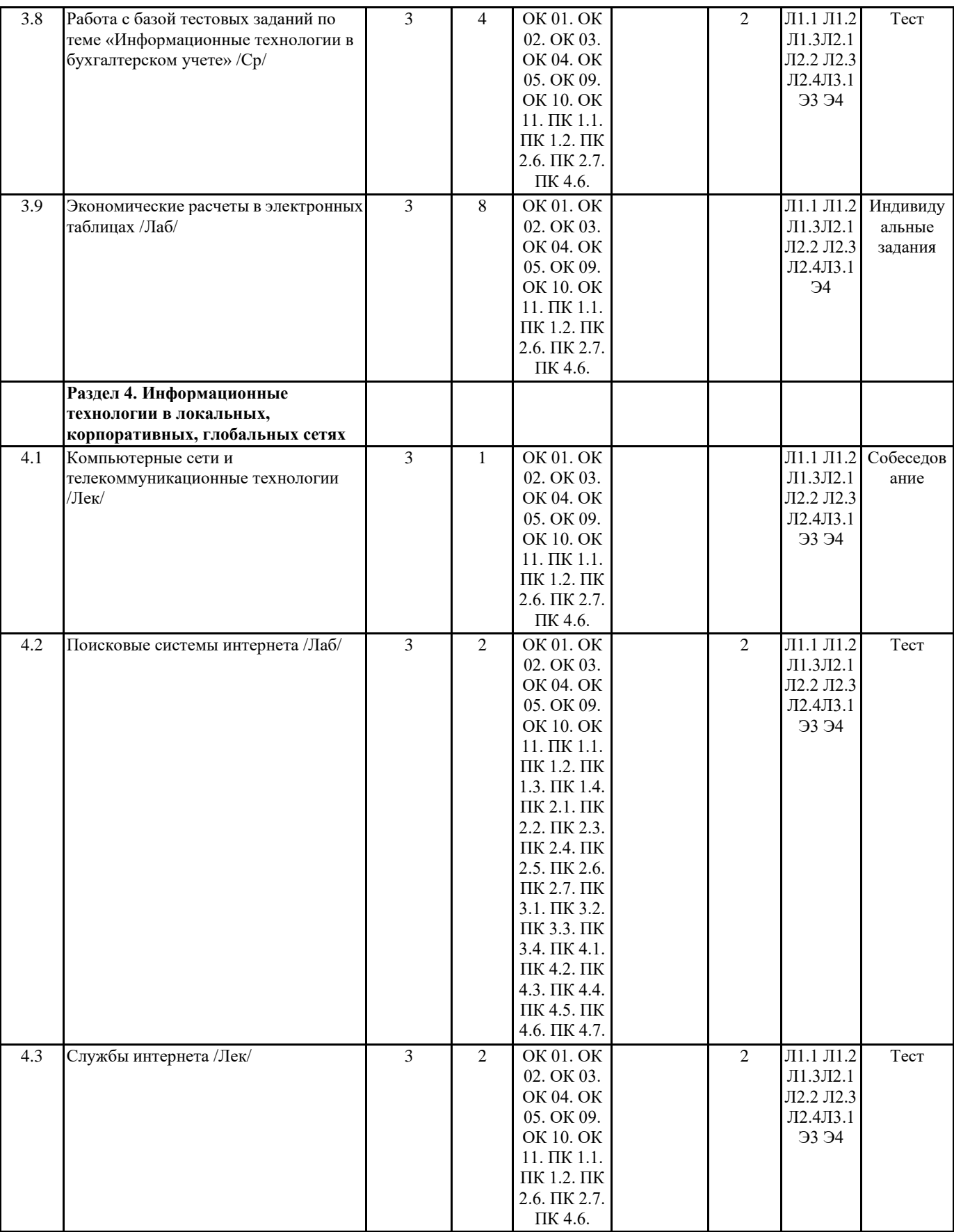

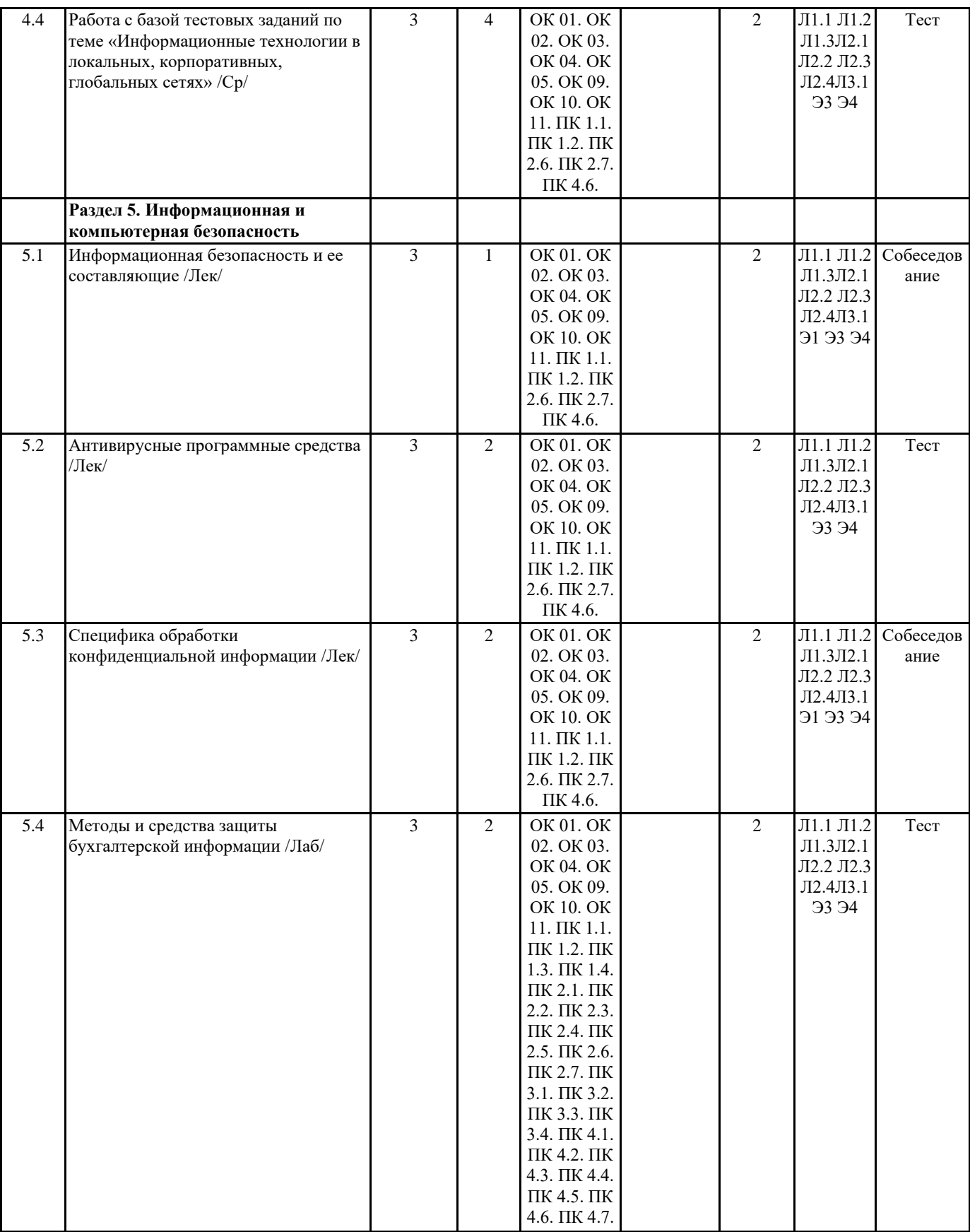

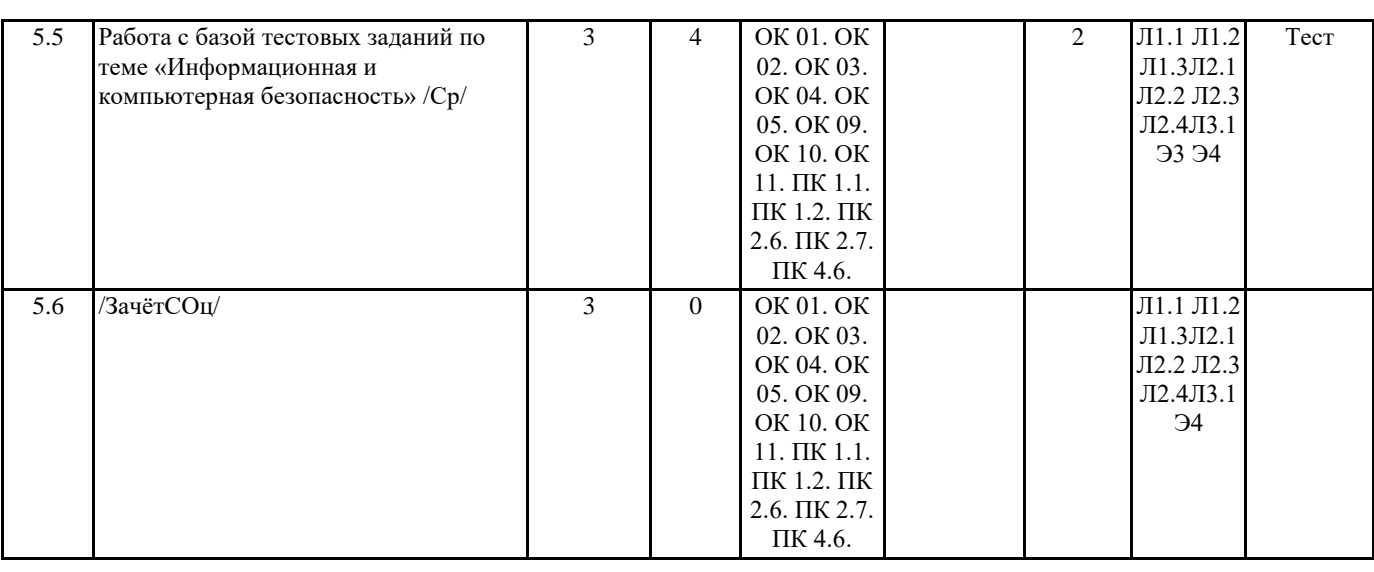

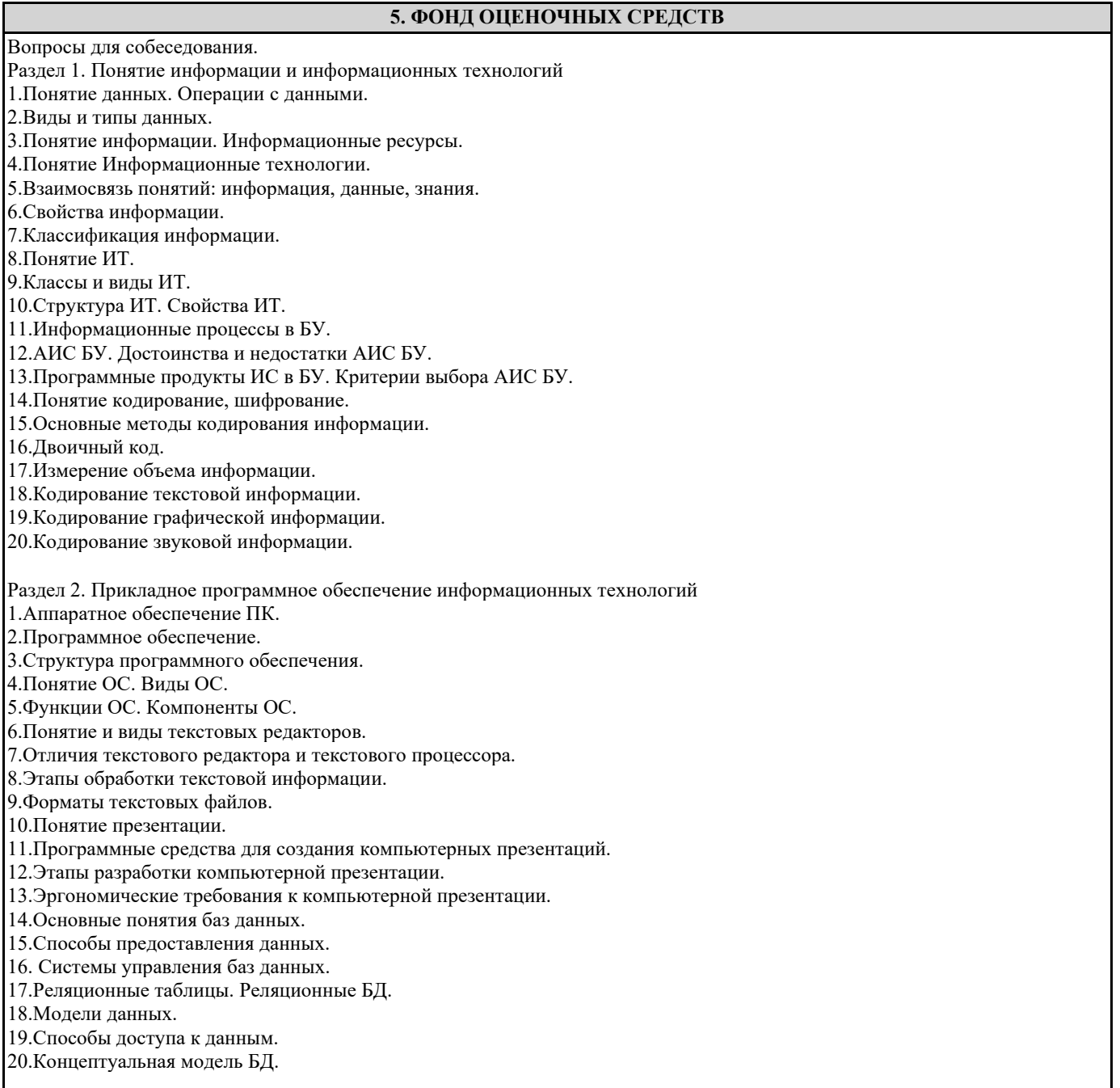

Раздел 3. Информационные технологии в бухгалтерском учете

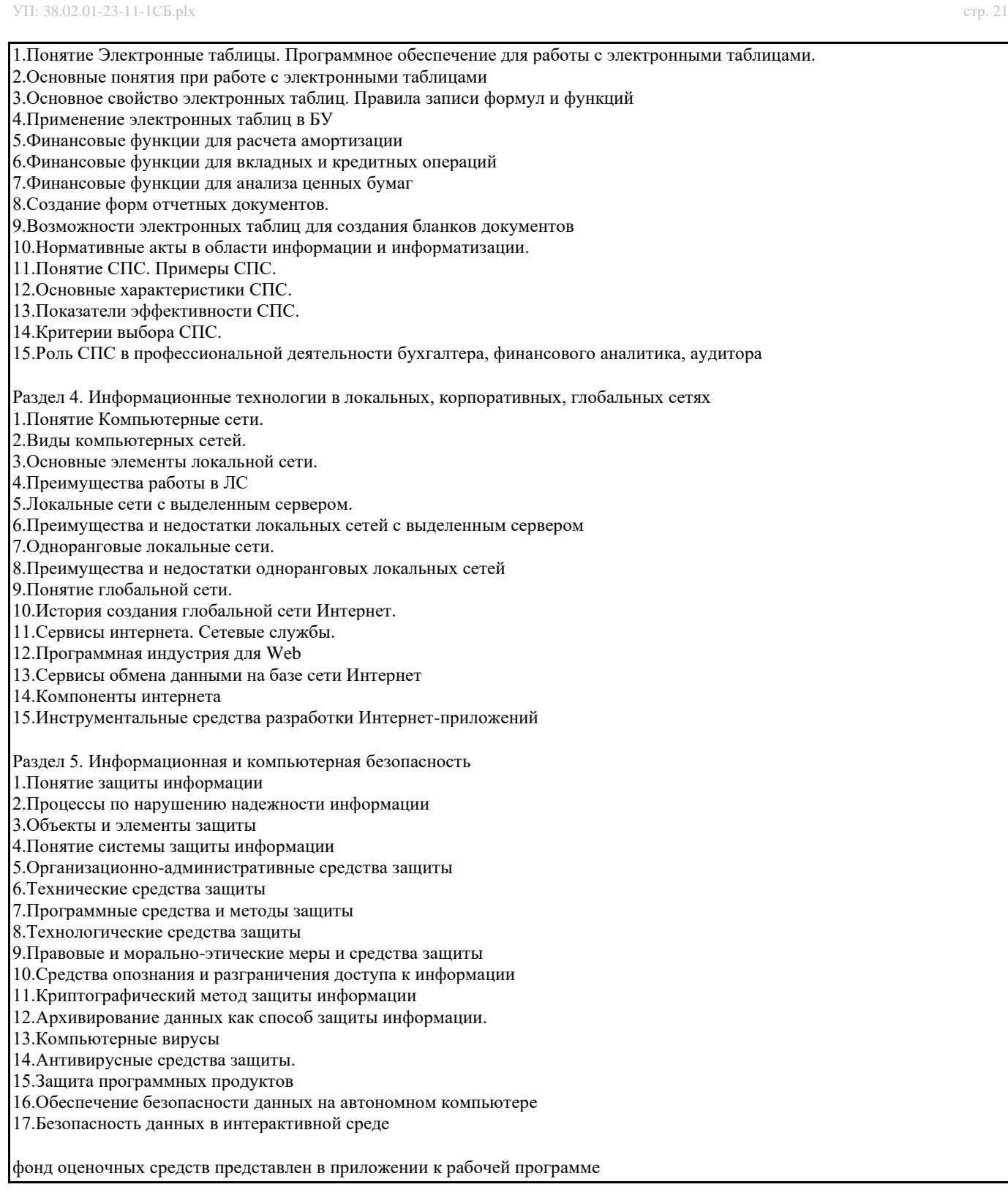

# **6. ПЕРЕЧЕНЬ ИНФОРМАЦИОННЫХ ТЕХНОЛОГИЙ**

### **6.1 Перечень программного обеспечения**

Adobe Acrobat Reader DC Apache OpenOffice 4.1.1. Архиватор 7-zip Офисный пакет LibreOffice Браузер Mozilla Firefox

#### **6.2 Перечень информационных справочных систем**

Справочно-правовая система "Консультант Плюс" Федеральная служба государственной статистики ЭБС "Земля знаний"

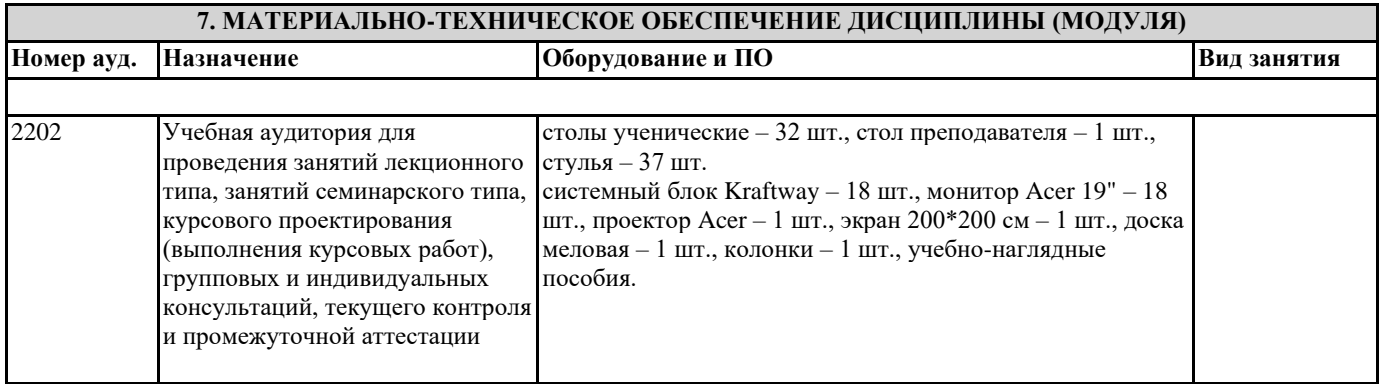

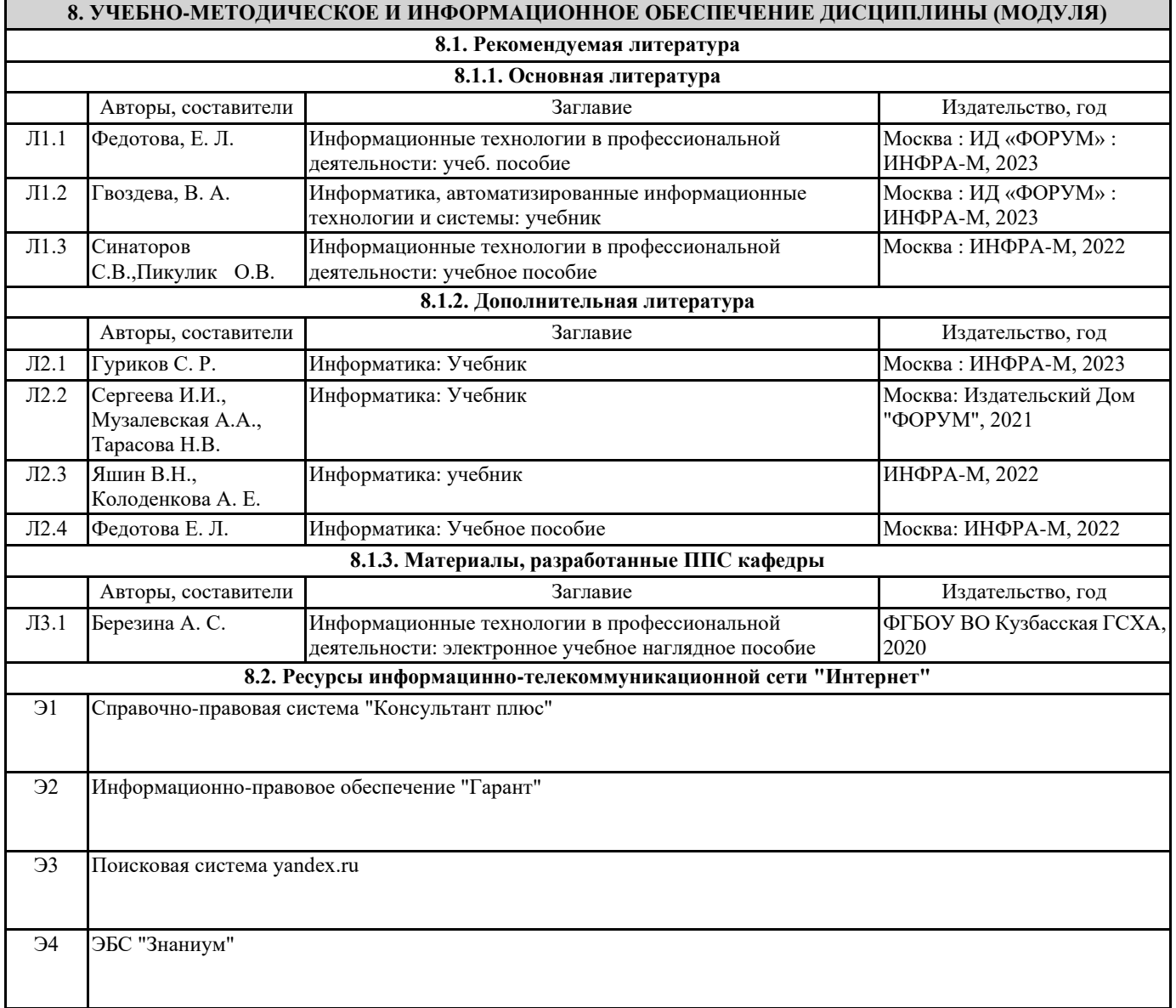

# **9. МЕТОДИЧЕСКИЕ УКАЗАНИЯ ДЛЯ ОБУЧАЮЩИХСЯ ПО ОСВОЕНИЮ ДИСЦИПЛИНЫ (МОДУЛЯ)**

Методические указания по изучению дисциплины и выполнению самостоятельной работы

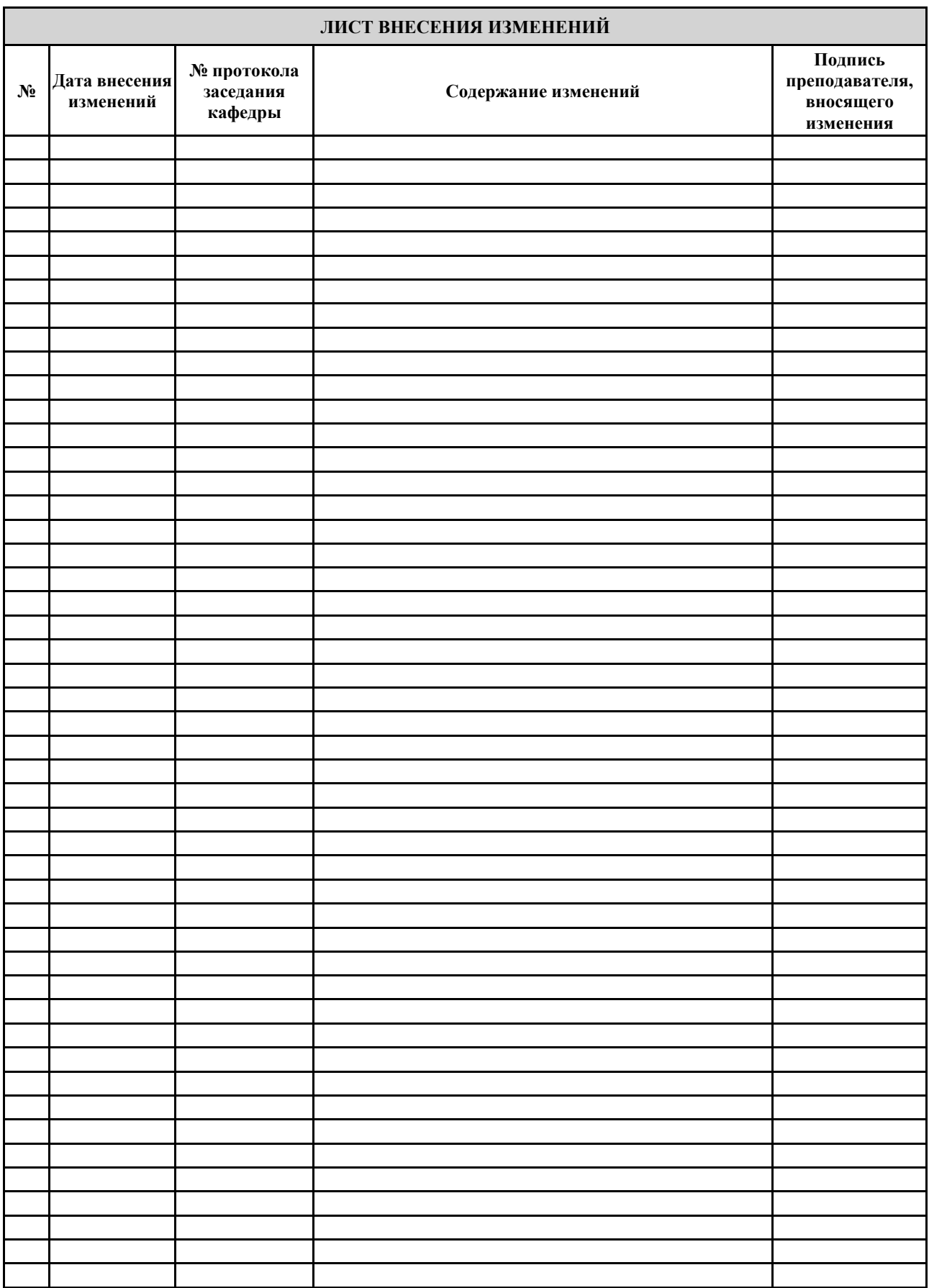